# **DQ419** FLOPPY DISC CONTROLLER **INSTRUCTION MANUAL**

PRELIMINARY

**March 1985** 

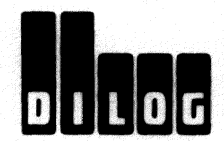

DISTRIBUTED LOGIC CORPORATION 1555 S. Sinclair Street P.O. Box 6270 Anaheim, California 92806<br>Telephone: (714) 937-5700 Telex: 6836051

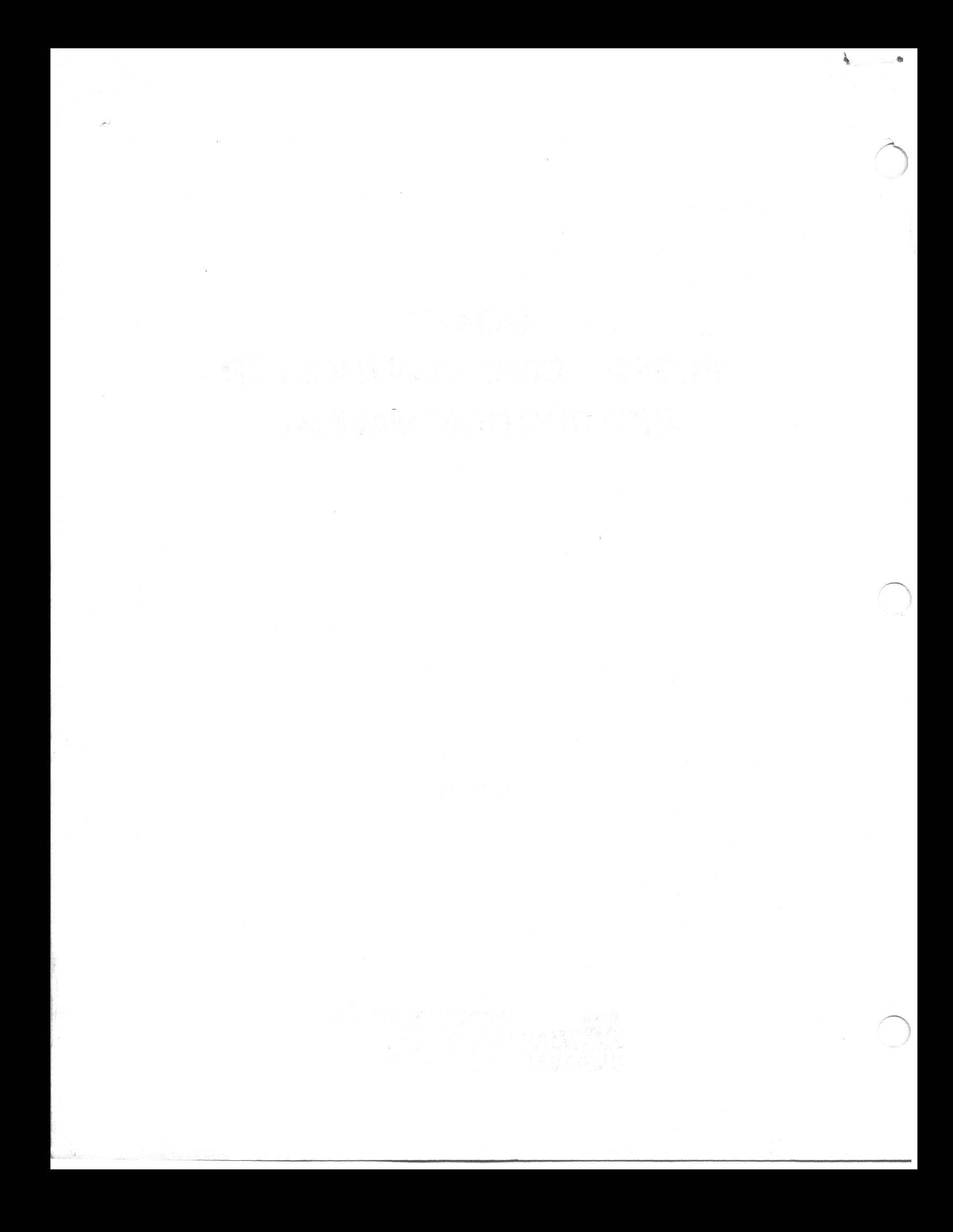

## **Contents**

88.

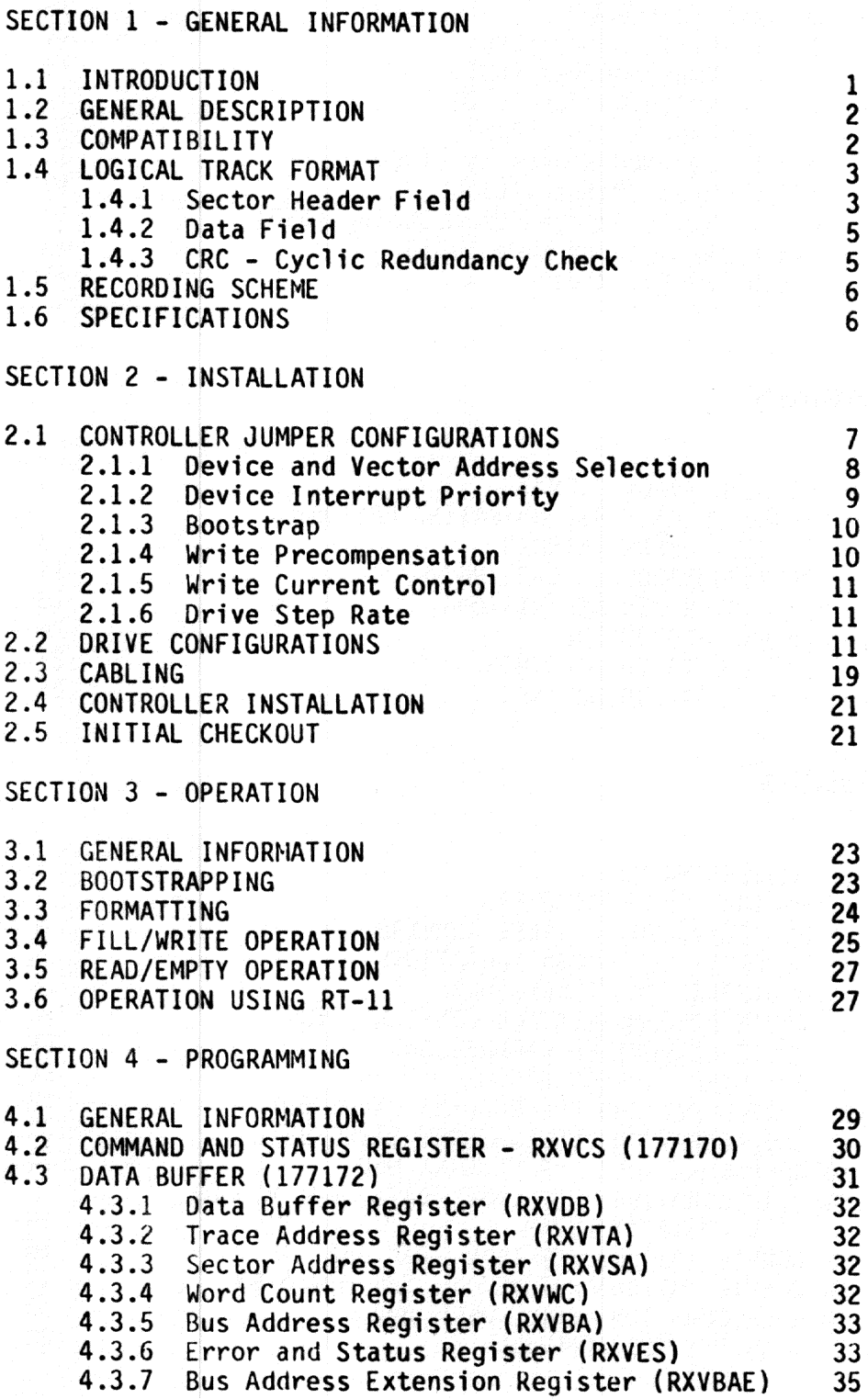

화학 주

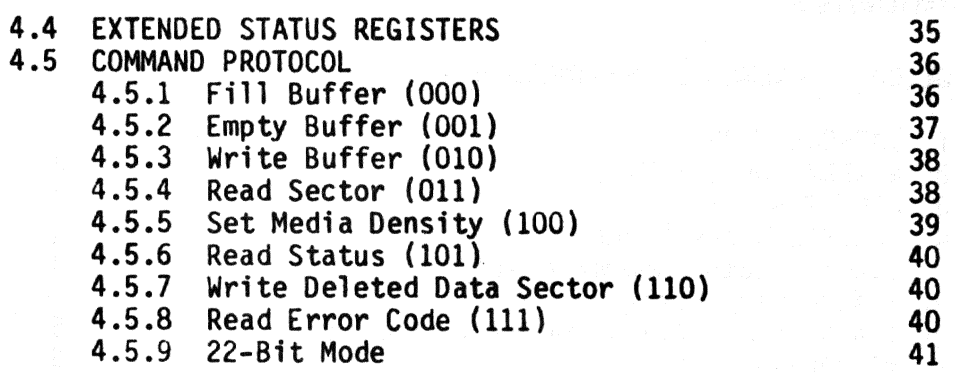

薨

## **Figures**

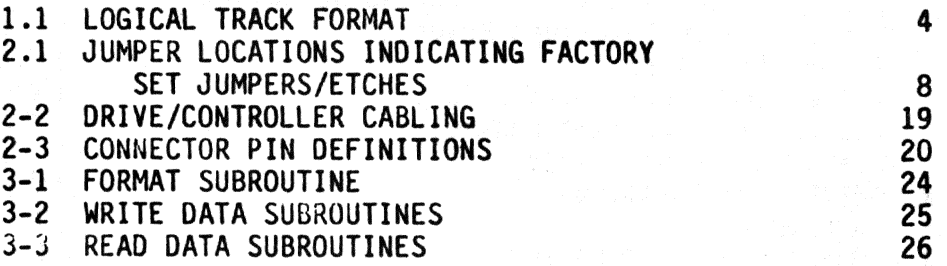

## **Tables**

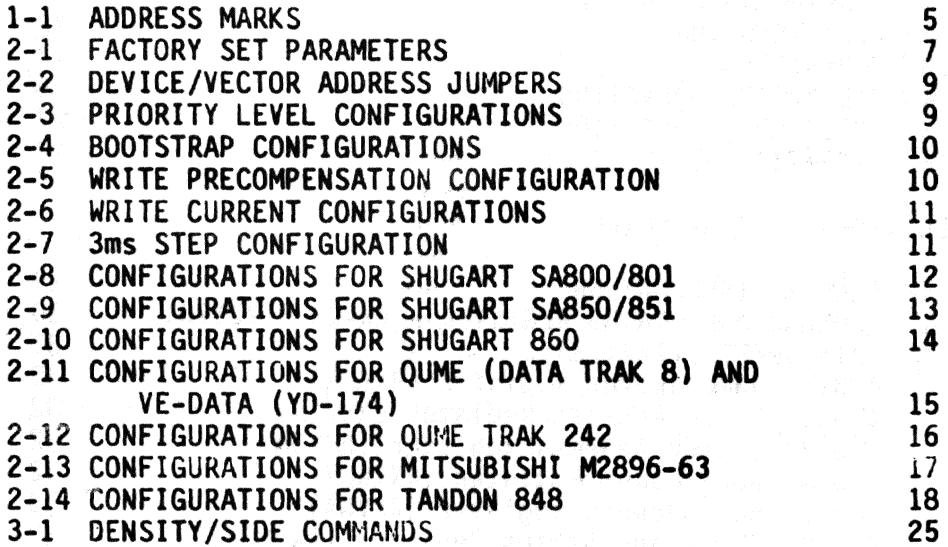

## **Section 1 - General Information**

start en de la 1999 en 1999.

#### 1.1 INTRODUCTION

This naanual provides the inforaation needed to install and operate the Model DQ419 floppy disk controller manufactured by Distributed Logic Corp., Aaaheim. California. The controller supports one or two dual density, single or double sided floppy disk drives. The single dualwide module is software and media compatible with the DEC\* RXV21/RX02, and features an on-board bootstrap and diskette formatting capability.

The material in this manual is arranged into the following sections:

Section 1 - GENERAL INFORMATION. This section contains a brief description of the controller, its logical track format, recording scheme, and a list of specifications.

Section 2 - INSTALLATION. This section explains the requirements and procedures for equipment installation. Alternate jumper selectable options and cabling are described.

Section 3 - OPERATION. This section explains the controller operation, including bootstrapping and formatting.

Section 4 - PROGRAMMING. A description of the controller control registers and programming features are presented to aid the user in programming the controller.

\*Registered trademark of Digital Equipment Corporation.

Ą.

#### 1.2 GENERAL DESCRIPTION

The controller is a dual density floppy disk controller compatible with the DEC RX01/RX02. When connected to a Shugart-type drive, it replaces the RXV21 subsystem. The controller provides either single density encoding compatible with IBM 3740 devices. or double density encoding. The controller provides 512K bytes of storage on a single diskette. When two floppy drives are used, each drive may operate at a different density.

The controller is a single dual-wide module that plugs directly into any standard Q bus\* slot and interfaces through a SO-conductor ribbon cable to a Shugart compatible drive. The controller is factory preset for the standard device address 177170 and interrupt vector 264. The interrupt level is factory preset to level 4. Alternate addresses and interrupt vectors are jumper selectable. Features include:

Transparent firmware bootstrap that automotically boots double density diskettes (jumper selectable).

Write precompensation to reduce bit shift for greater data integrity.

Power fail protect to inhibit write sequence while the controller completes sector currently being written.

Write current control for tracks greater than 43.

. Jumper selectable 4-level interrupt priorities compatible with LSl-11/23 or LSl-11/2.

Supports 22-bit addressing with appropriate software changes.

#### 1.3 COMPATIBILITY

The hardware, software and media compatibility with DEC's RXV21 system is provided to aid the user in data interchange with foreign systems.

HARDWARE. The controller is compatible with the LSI-11, LSI-11/2 and  $\overline{\text{LSI-11/23}}$  CPUs. The single dual-wide module plugs directly into any standard LSI-11 backplane. Alternate address selection and a 4-level device interrupt priority scheme allows expanded system configurations. Shugart 800/850-compatible drive logic is interfaced through a 50-pin ribbon connector.

SOFTWARE. The controller is completely compatible with DEC's RXV21 register definition and command protocol. The SDC-RXV31 will operate, with no modification. with operating systems and diagnostics designed for the RX02.

MEDIA. Media (either preformatted or blank. soft sectored diskettes) for the controller is compatible with the IBM 3740. Reconnended media are IBM single or double density, or DEC RXO1/RXO2.

#### 1.4 LOGICAL TRACK FORMAT

್ರ

Figure 1-1 defines each track format. The sector header field of each sector contains information describing both the sector and track number. All fields are recorded in FM except as noted in the following sections.

#### 1.4.1 Sector Header Field

The header field consists of 7 bytes of information preceded by a field of 6 bytes of "zero" data for synchronization.

- Byte 1 IO ADDRESS MARK. A unique mark consisting of 1 byte of FE (hex} data with 3 missing clock transitions using a C7 (hex} clock pattern. This mark is decoded by the controller and indicates the start of the sector header.
- Byte 2 TRACK ADDRESS. This byte indicates the absolute (0-114 octal) track address. Each sector contains this track infdrmation to locate its position on one of the *71* tracks.
- Byte 3 "ZERO"
- Byte 4 SECTOR ADDRESS. This byte indicates the absolute (0-32 octal) sector address. Each sector contains this information to identify its position of the track.
- Byte 5 "ZERO"
- Byte 6,7 CRC. This is the 16-bit cyclic redundancy character and is calculated for each header from the first 5 bytes of information. Calculation, using the IBM 3740 polynomial. is defined in Section l.4.3.

정말 나는

Page 4

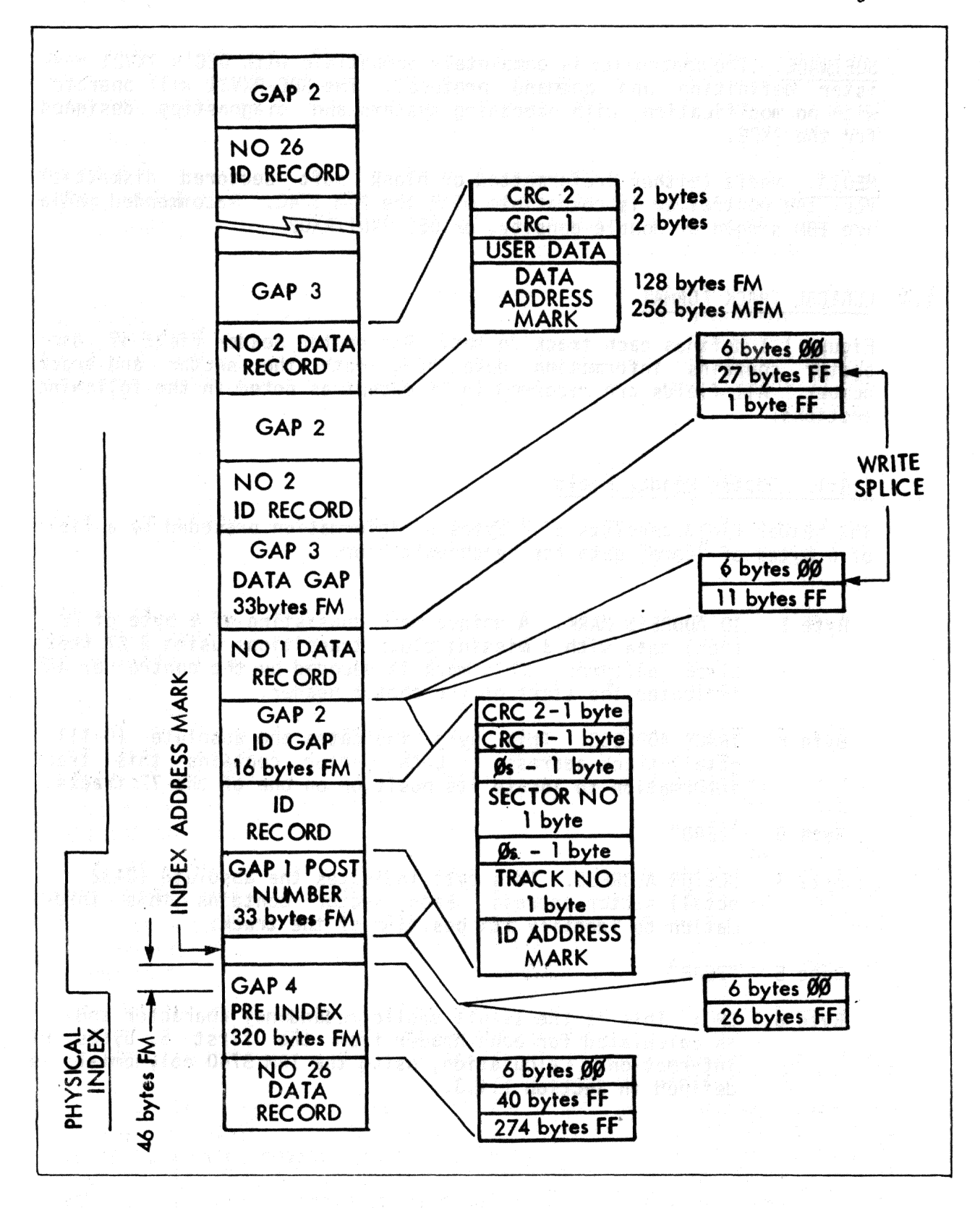

FIGURE 1-1: LOGICAL TRACK FORMAT

#### 1.4.2 Data Field

The data field consists of either 131 or 259 bytes of information (de-<br>pending on recording method) preceded by 6 bytes of "zero" data for synchronization.·

[2010년 12] 오늘 2010년 1월 2010년 1월 2010년 1월 2010년 1월 2010년 1월 2010년 1월 2010년 1월 2010년 1월 2010년 1월 2010년

The preamble and data address mark are written in FM. The user data and CRC character are written in either FM or modified MFM, depending on the formatted diskette density.

Byte 1 DATA ADDRESS MARK. This byte is a unique mark consisting of a data byte with three missing clock transitions using a C7 (hex) clock pattern as defined in Table 1-1. This byte is written in FM and is decoded by the controller to indicate the start of the data field, FM vs MfM recording method, and deleted data field indication.

| ADDRESS MARK                  | INDICATED DENSITY  | <b>DATA</b>          |
|-------------------------------|--------------------|----------------------|
| INDEX                         | N/A                | FC                   |
| ID                            | N/A                | FE                   |
| <b>DATA</b>                   | FM<br>MFM Modified | FB<br>FD             |
| <b>DELETED</b><br><b>DATA</b> | FM<br>MFM Modified | F <sub>8</sub><br>F9 |

TABLE 1-1: ADDRESS MARKS

Bytes FM (BYTES 2-129) OR MODIFIED MFM (BYTES 2-257). This field<br>2-257 is recorded in either FM or modified MFM. Either 128 or is recorded in either FM or modified MFM. Either 128 or 256 bytes of information can be stored, depending on the encoding scheme.

Bytes CRC. This 16-bit cyclic redundancy character is calculat-<br>130-131 ed for each data field from the first 129 or 257 bytes of ed for each data field from the first 129 or 257 bytes of or information using the IBM 3740 polynomial as defined in<br>258-259 Section 1.4.3. These bytes are recorded with the same en-Section 1.4.3. These bytes are recorded with the same encoding scheme as the data field.

#### 1.4.3 CRC - Cyclic Redundancy Check

Each sector header field and data field has a 2-byte (16-bit) CRC character which is the remainder that results when dividing the data<br>bits (represented as a polynomial  $M(x)$ ) by a generator polynomial  $G(x)$ . The polynomial used for IBM 3740 is  $G(x) = x^{16} + x^{12} + x^{5} + 1$  . Data bits include bytes 1-5 for the sector header, bytes 1-129 for an FM data field. and bytes 1-257 for an MFM data field.

#### 1.5 RECORDING SCHEME

Double frequency (FM) and DEC modified Miller code (MFM) recording schemes are used by the controller. FM, used for single density record-<br>ing, is compatible with IBM 3740 or DEC RXOl media. Modified MFM, used for recording double density, is compatible with the RX02 system.

#### 1.6 SPECIFICATIONS

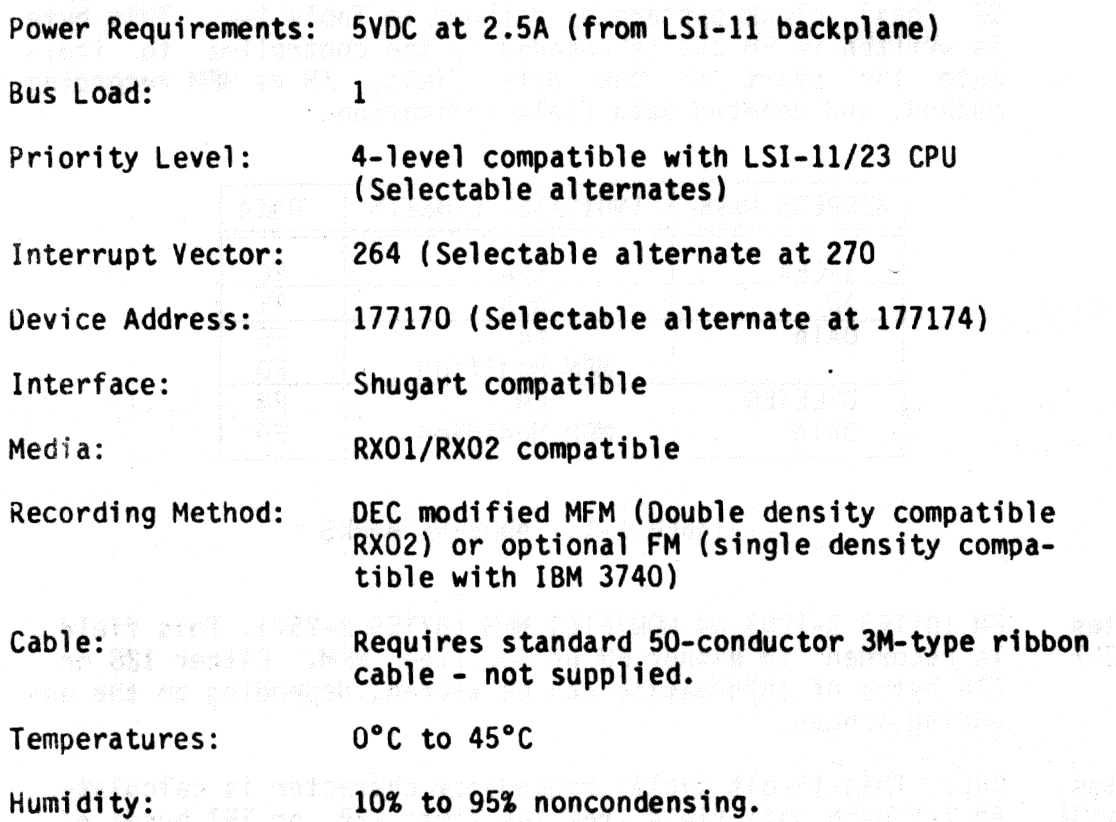

**Contract Contract** 

Page 6

- natušak

 $\bar{\mathbf{y}}$ 

### Section 2 - Installation

#### 2.1 CONTROLLER JUMPER CONFIGURATIONS

I di Wilaya wa Tuzo

 $\mathbb{R}^3$ 

The controller is shipped configured with DEC standard operating parameters as defined in Table 2-1.

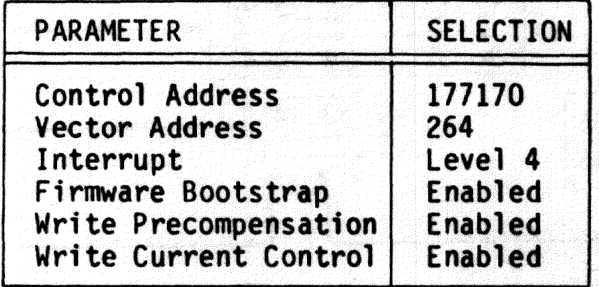

TABLE 2-1: FACTORY SET PARAMETERS

Options are etched to the most often used operation. Etches must be cut before alternate jumpers are inserted. Several of the options are selectable by using AMP 530153-2 pin jumpers or, alternately, No. 30<br>wire wrap. Refer to Figure 2-1 for jumpers or, alternately, No. 30<br>tin jumpers are dedicated for factory test only. Jumpers 11-12,<br>13-14, and 20-21 must led.

Page 8

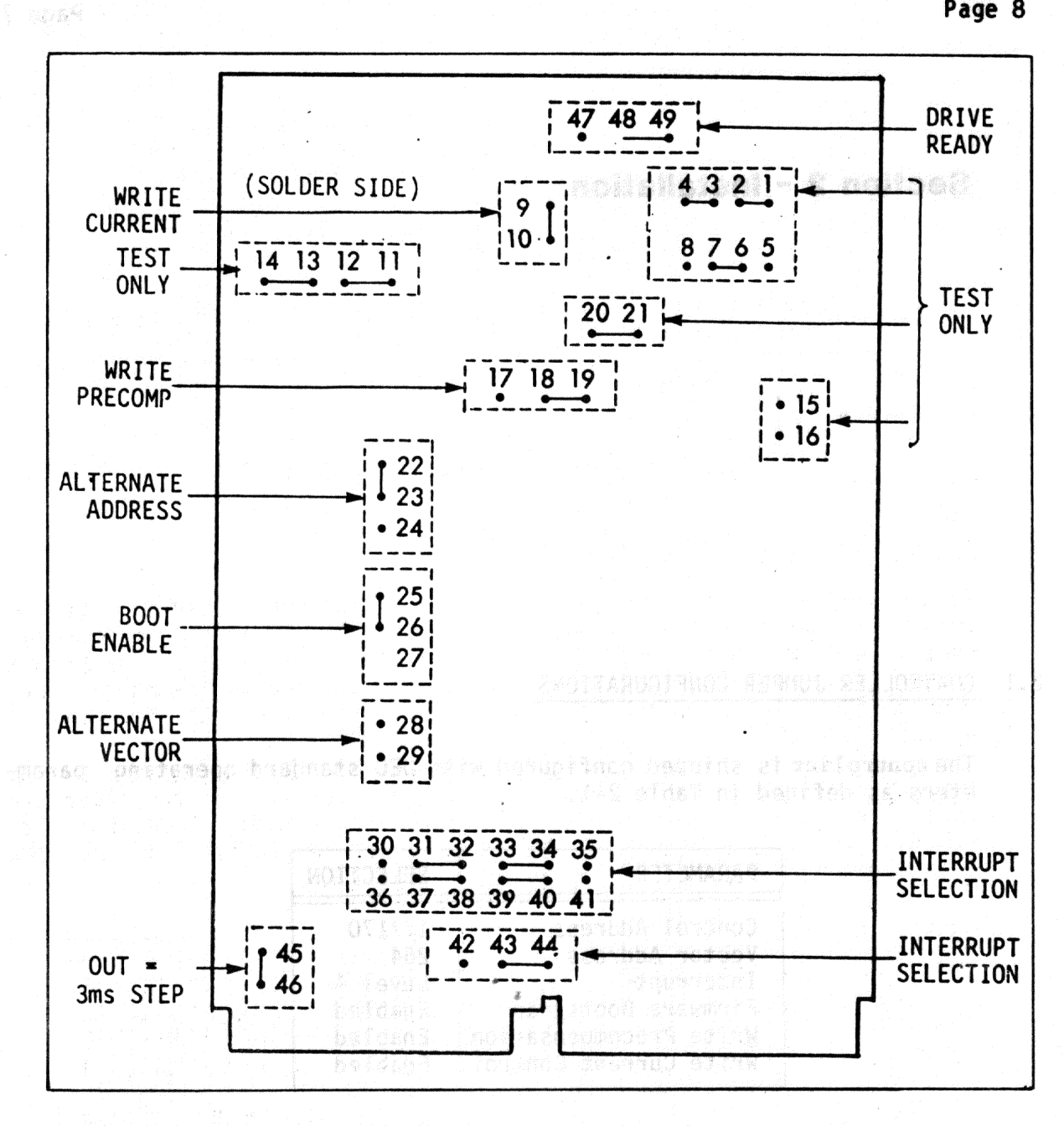

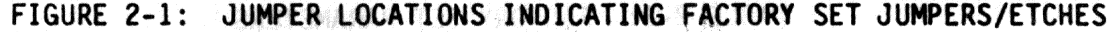

制 新闻舞台情形 "你就会,只能会打笑自然。 atis graied.

#### 2.1.1 Device and Vector Address Selection

The controller is shipped with the DEC standard device and vector addresses preset to 177170 and 264 respectively. Any change in these addresses requires a change in system software. The alternate device and vector addresses are selectable and are defined as 177174 and 270 respectively. These alternate addresses are typically used for systems with more than two drives where two controllers are required. To configure the second controller for address/vector assignments, cut the etch between W22 and W23; then jumper W23-W24 and W28-W29 as shown in Table  $2-2$ .

Page 9

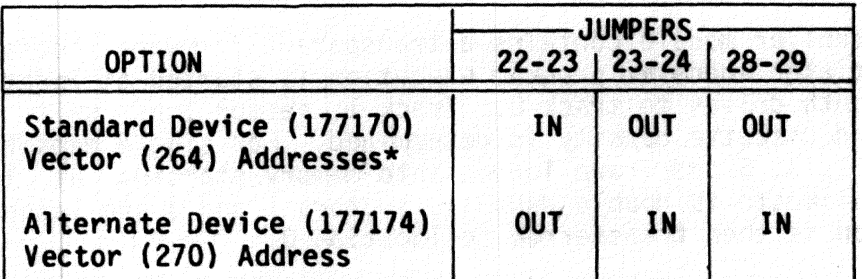

\*Factory Preset

#### TABLE 2-2: DEVICE/VECTOR ADDRESS JUMPERS

#### $2.1.2$ Device interrupt Priority

The controller supports the 4-level device interrupt priority scheme compatible with the LSI-11/23. The controller asserts interrupt requests and monitors higher level request lines during interrupt<br>arbitration. The level 4 request is always asserted by the controller, regardless of its priority, to maintain compatibility with the LSI-11 and LSI-11/2 CPUs.

The interrupt priority is factory preset to level 4. If an alternate interrupt level is desired, the following etches must be cut: W31-W32, W33-W34, W37-W38, W39-W40, and W43-W44. Refer to Table 2-3 for the jumper installation for the desired priority level.

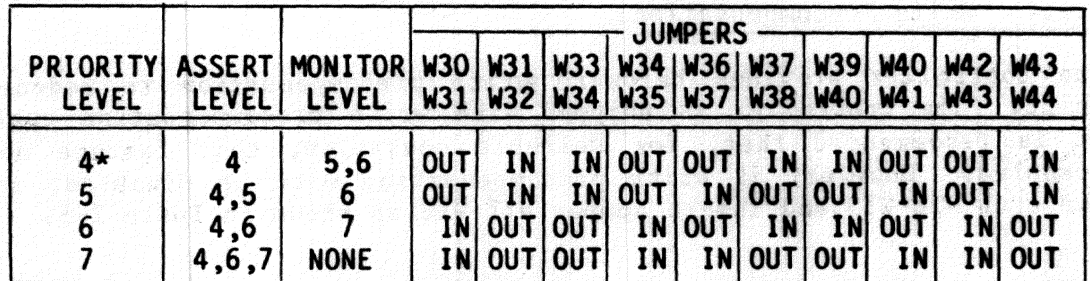

\*Factory Preset

#### TABLE 2-3: PRIORITY LEVEL CONFIGURATIONS

#### $2.1.3$ Bootstrap

emedia defenser

网络海绵海绵 网络新闻 法受罪

The controller module contains a transparent firmware bootstrap which is initiated whenever program execution is started at location 173000. homing both drives to track 0. Track 1, sector 1 of unit 0 is then read and diskette density is determined. For single density diskettes sectors 1, 3, 5 and 7 are loaded into memory starting at location 0. If the diskette is double density, sectors 1 and 3 are loaded. Program execution is then transferred to location 0.

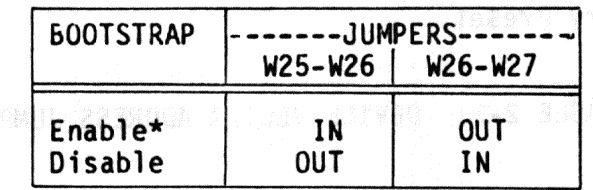

\*Factory Jumpered

**Experience of TABLE 2-4: BOOTSTRAP CONFIGURATIONS** 

#### **NOTE**

Only one bootstrap should be enabled in a system for proper operation. If a second bootstrap exists<br>in the system, it must be disabled before enabling **一般的 「動」像 「激化動脈」** the controller bootstrap.

#### 2.1.4 Write Precompensation

nada Britanska

ji lozanî berika diravayê ye. Yekî di navçeya de h

The controller provides hardware write precompensation to reduce bit shift. The controller is shipped with write precompensation enabled. It is recommended that, for reliable operation, this feature not be disabled. However, if write precompensation must be disabled, remove the etch W18-W19 and insert jumper W17-W18 as shown in Table 2-5.

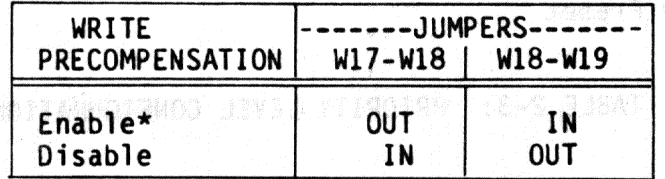

\*Factor Jumpered

#### TABLE 2-5: WRITE PRECOMPENSATION CONFIGURATION

#### $2.1.5$ Write Current Control

The controller provides the necessary signal to reduce the write current for tracks greater than 43. This signal is available at pin 2 of the 50-pin connector. Write current jumper configurations are shown in Table 2-6

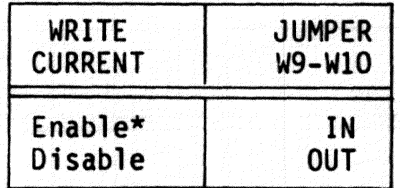

\*Factory preset

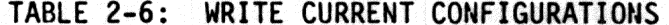

#### $2.1.6$ Drive Step Rate

The floppy disk controller is designed to automatically select step rate of 3ms or 6ms. An assumption is made that all double-sided floppy disk drives step at 3ms, and all single-sided drives step at 6ms. If a 3ms step is required for a single-sided drive, remove jumper W45-W46 as shown in Table 2-7.

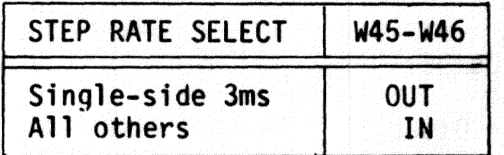

#### TABLE 2-7: 3ms STEP CONFIGURATION

#### 2.2 DRIVE CONFIGURATIONS

For proper operation the floppy drive(s) must be configured correctly. The controller uses radial drive selection and the drive(s) must be set up with this in mind. When two drives are used, the first drive is denoted 0 and the second drive 1. A particular drive is selected and remains selected after a function is complete, thus allowing the controller to poll drive status. A separate head load signal is provided by the controller read and write functions on the diskette. The "in use" logic of the drive is configured as a function of head loading. Since the drives are homed without loading the heads during an initialize command, the drive is configured to provide stepper motor power independent of head loading. Strapping configurations are shown in the following tables for some of the most comman configurations.

 $-617.61$ 98

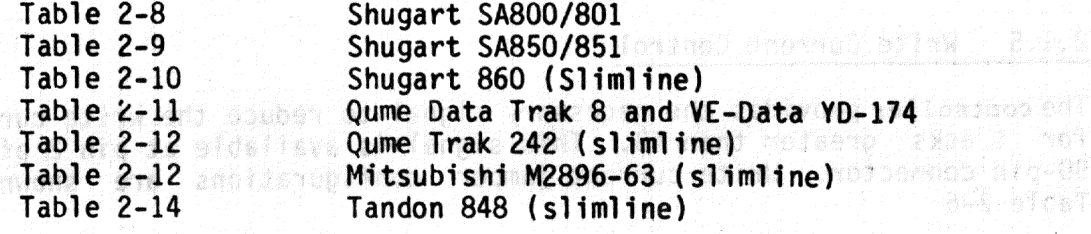

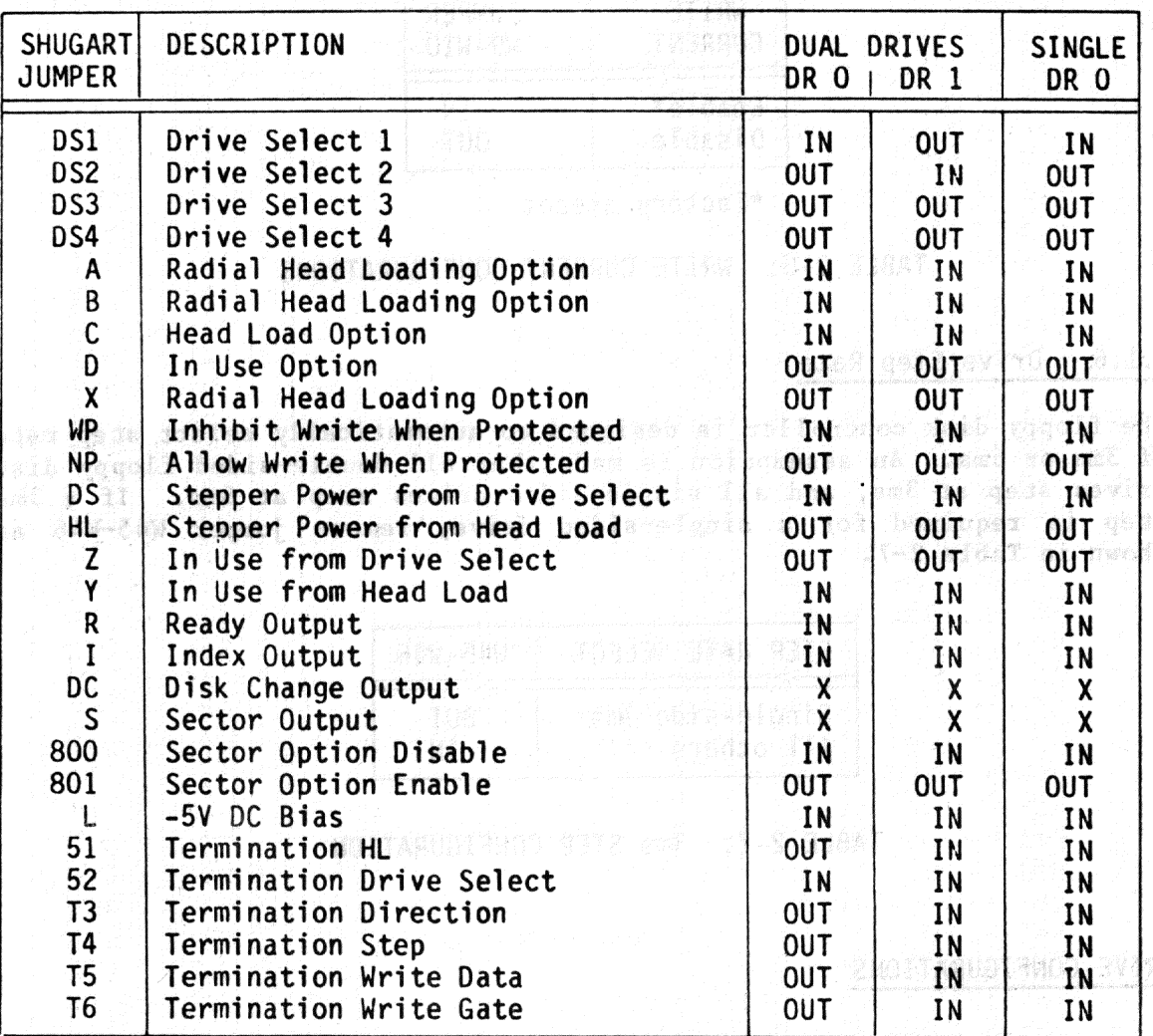

a Company - Senagt Has de Japa - Slevina - Sandi Mar not a Belo (1900'a 1903

**指導** 

滑雪

**SEE OF TABLE 2-8: CONFIGURATIONS FOR SHUGART SA800/801 DRIVES** 

-so at extra farit and paral run and the many larger at 2175 and 40<br>Bas betonist at extra saludday a liby the header and bas a befor -roo and permains and pateiches of byficher a parts earosise artemen bestvong al fongla bedi pred conserved a weedings sylva ileg of valient na the control and the same office but have tollowing sof ad unabled been to antiched a de being that of over set by other ! "see -fatting as persub seast and prices. Institutions and can conta 

## Page 13

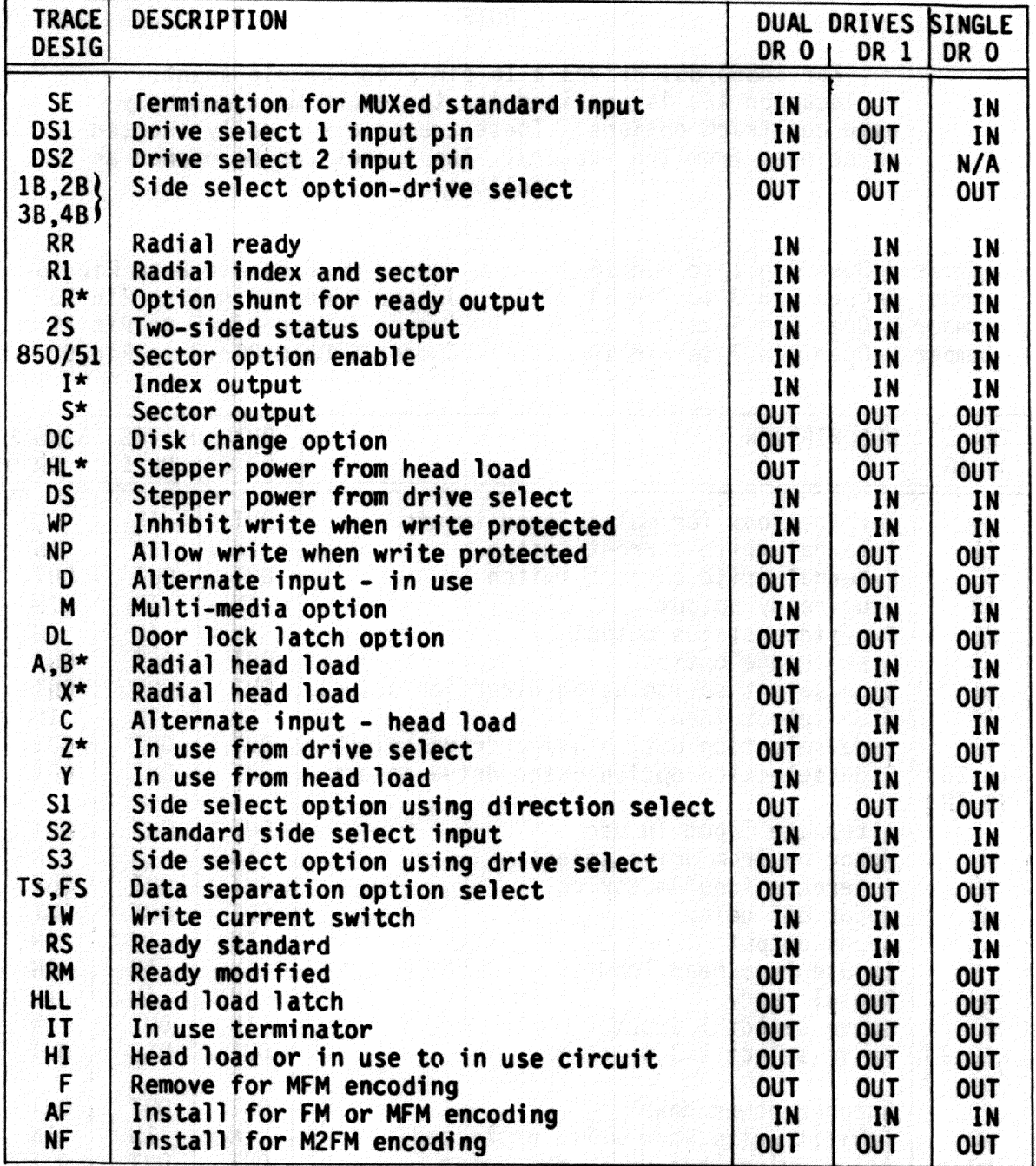

\*Shunt

TABLE 2-9: CONFIGURATION FOR SHUGART SA850/851 DRIVES

alata

 $f(x) = 30$ 

POSTOJA SKOST 150ART

ta Sekaratan

til 10

### **NOTE**

无打 海绵毛带

就

 $\mathbb{A}\backslash\mathbb{R}$ 

不等数的

**BEATER AND STATE** 

<u> 12. 24</u> | ITA For SA850/851 drives a 16-pin programmable shunt, dependence of the eight most commonly well as a contract of the eight most commonly well as used cut track options. These traces are usually shorted as shipped from the factory. The traces can be opened as **follows:** which is the state of the state tio i tio

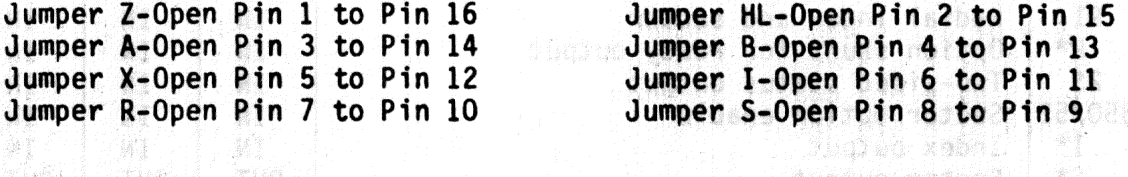

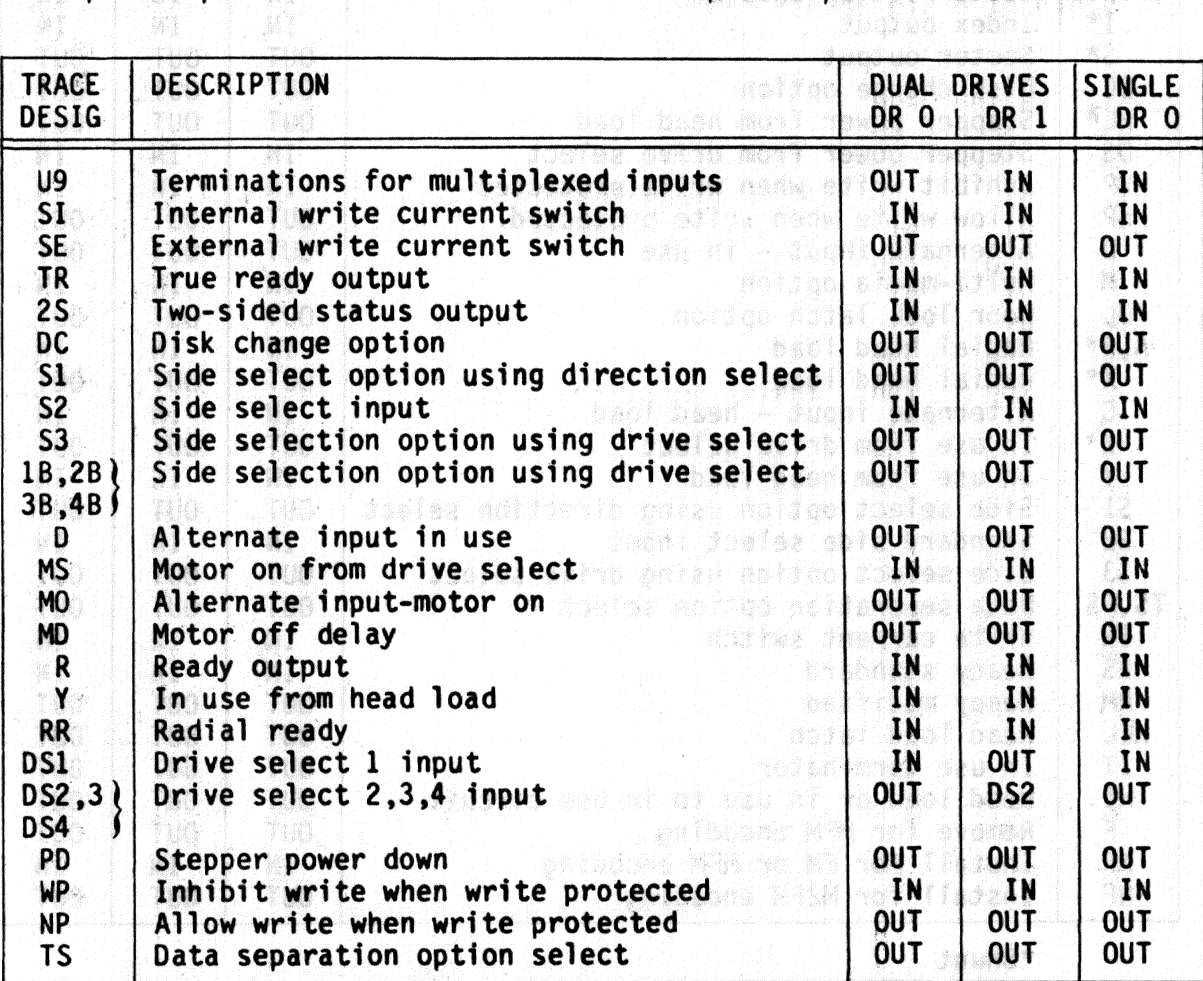

star ikklista TABLE 2-10: CONFIGURATION FOR SHUGART 810/860 FLOPPY DRIVES

Page 15

Wanda ya K

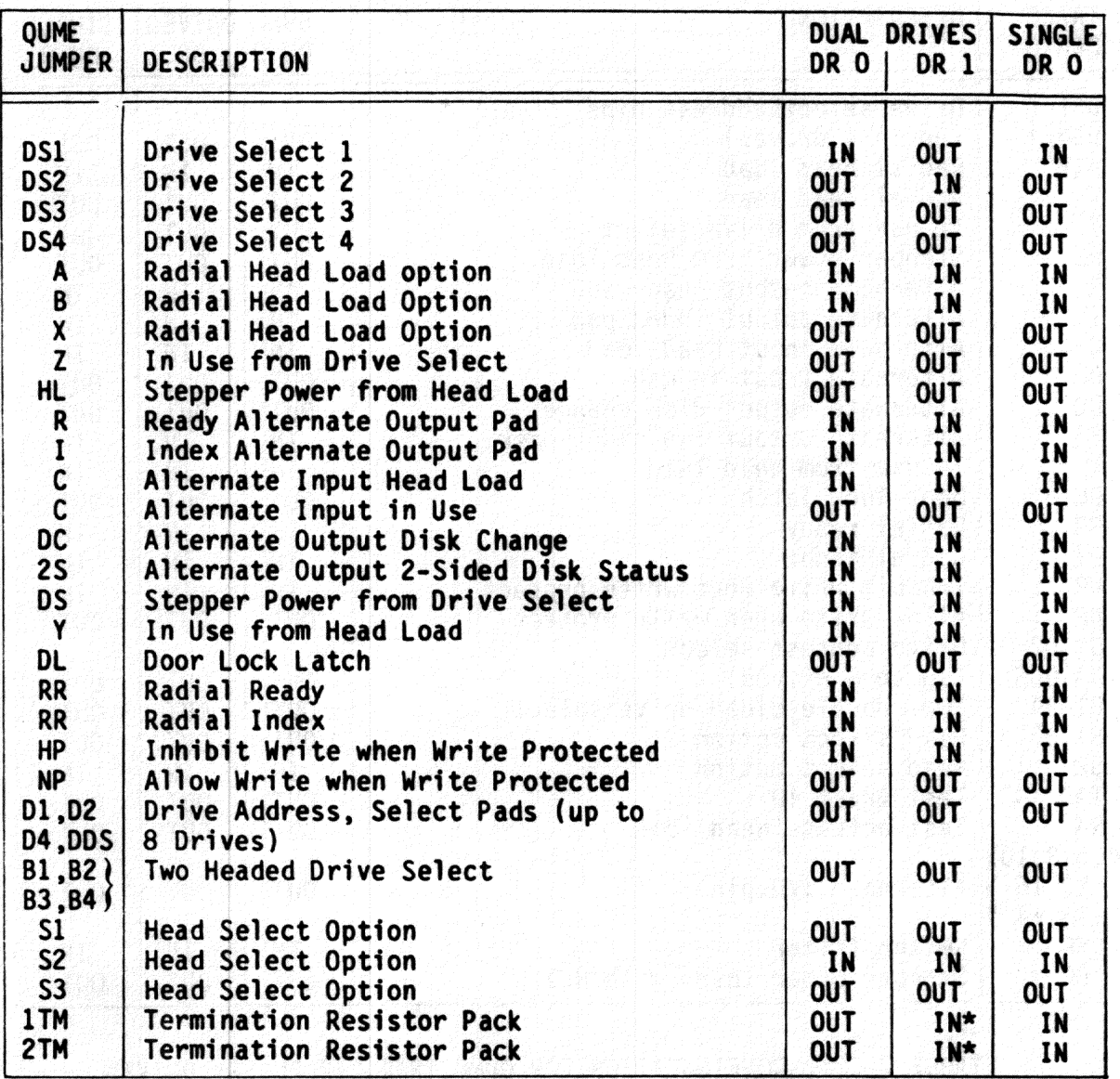

\*Termination resistor pack must be installed on drive 1 and removed from<br>drive 0 on dual floppy systems. On single floppy systems, install the<br>termination resistor on drive 0.

TABLE 2-11: CONFIGURATIONS FOR QUME (DATA TRAK 8) AND<br>VE-DATA (YD-174) INTERFACE DRIVES

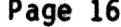

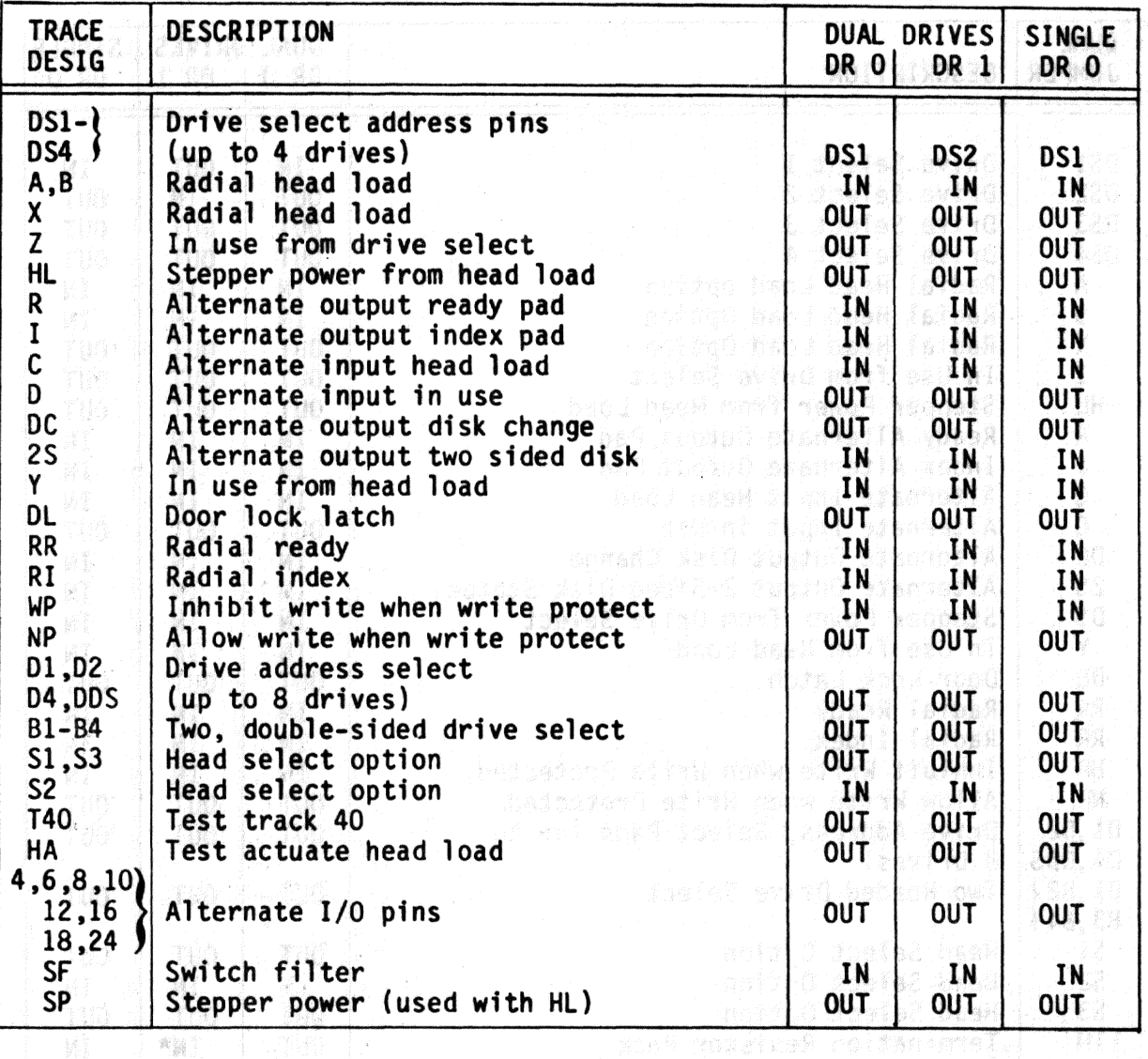

 $\mathcal{M}_{\mathcal{W}_1}$  .

### TABLE 2-12: CONFIGURATION FOR QUME TRAK 242 FLOPPY DRIVES

. D estre se mondres millemment

aziet (aprimer die 1 eritt au belikkingt od Fran Foot Fron auto abtekanistet t<br>Frontiert (april 1988)

Page 17

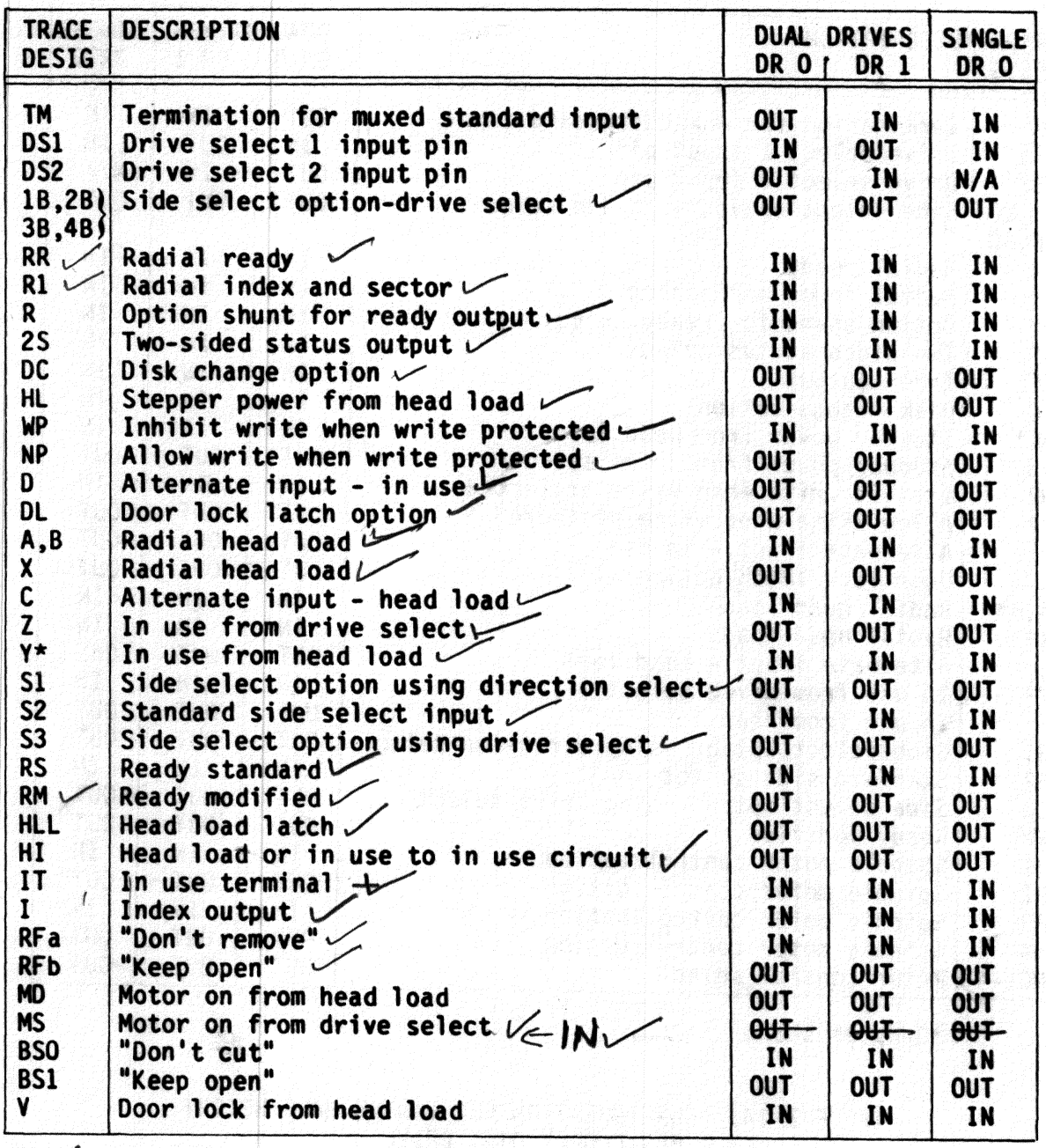

 $M\phi$ 

 $=$  OUT<br>\*Solder jumper in

TABLE 2-13: CONFIGURATIONS FOR MITSUBISHI HALF HEIGHT<br>M2896-63 FLOPPY DRIVE

Page 18

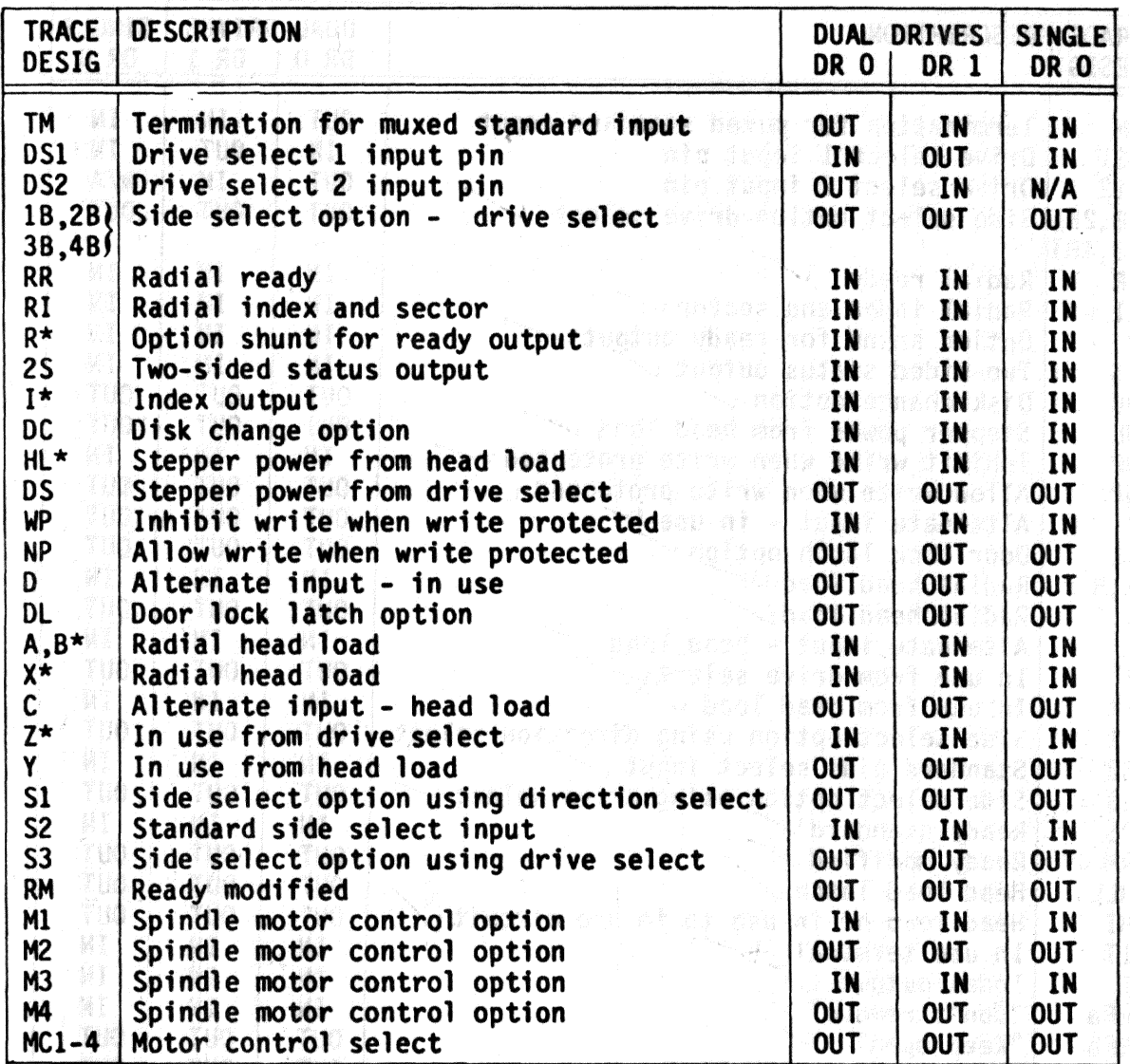

\*Denotes shunt

 $\mathcal{P}(\mathcal{H})$ 

 $\bar{z}$ 

### TABLE 2-14: CONFIGURATION FOR TANDON HALF HEIGHT 848 FLOPPY DISK DRIVE

TVOLEN TURK INDIANTIN SOT ZEGETAGNOPTOGE (UTLEVELDNIKT<br>UTLEV

下心麻烦 睡的

#### 2.3 CABLING

An optional 50-conductor ribbon cable connects the controller to a Shugart compatible drive. Connect the cable to the 50-pin connector located at the top of the controller board observing the alignment of pin 1 as indicated in Figure 2-2. The cable can be purchased from an independent source, or the following list of materials (or equivalent) will aid in the construction of the required cable.

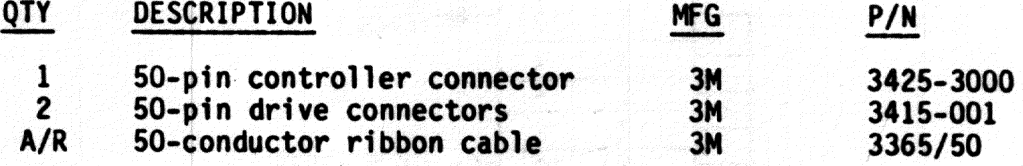

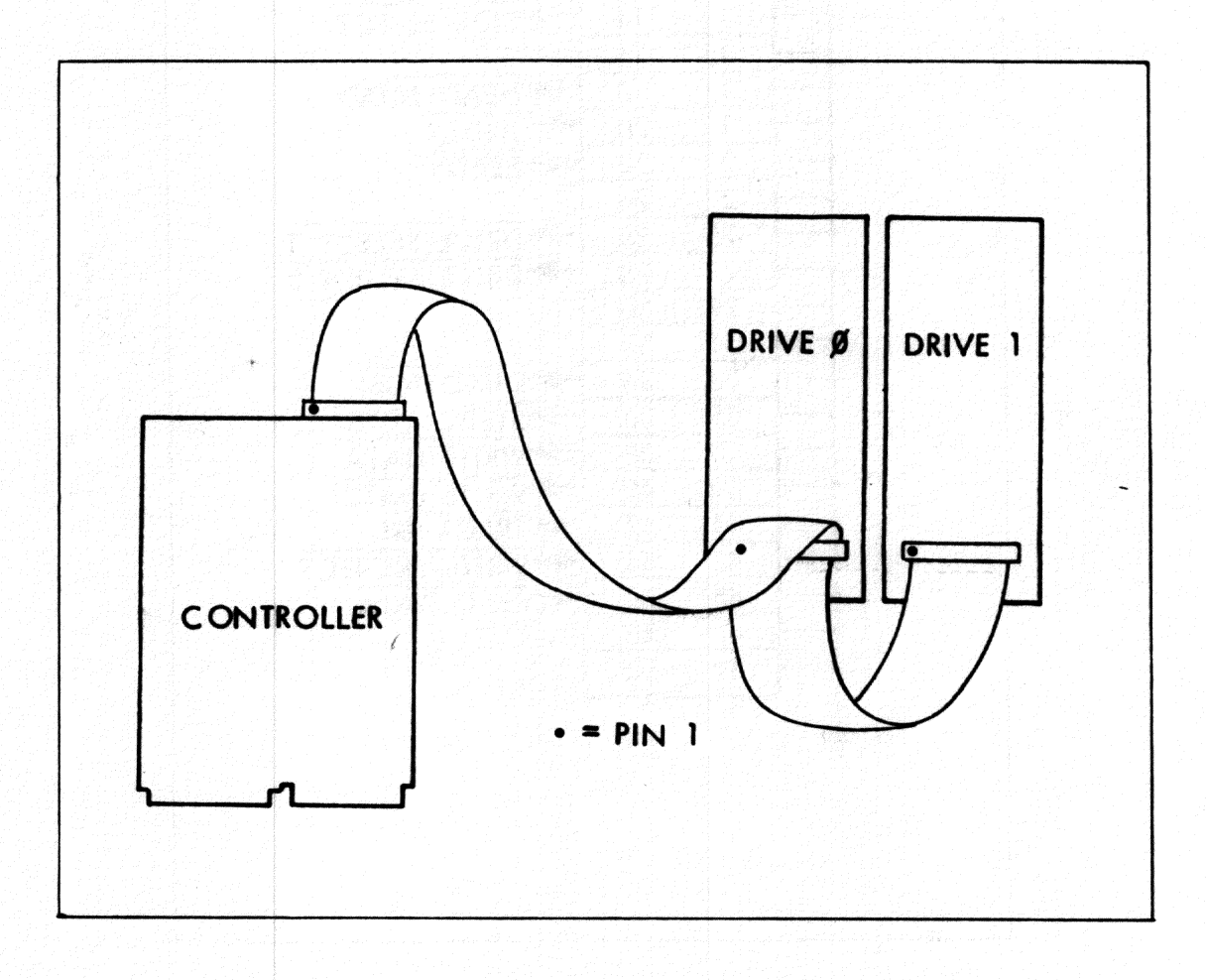

#### FIGURE 2-2: DRIVE/CONTROLLER CABLING

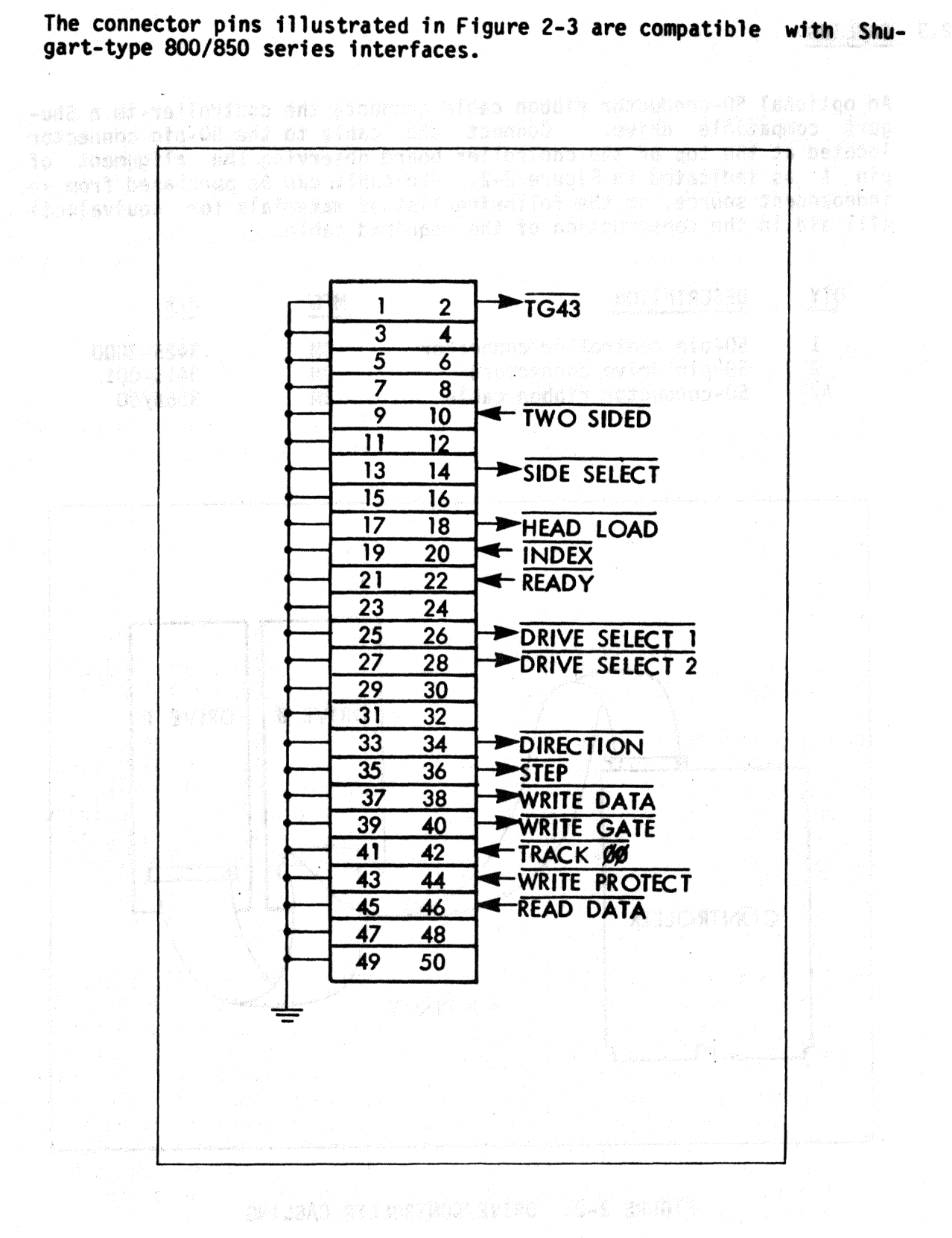

**PATT 网络翻译 Times** 

FIGURE 2-3: CONNECTOR PIN DEFINITIONS

Page 20

#### CONTROLLER INSTALLATION  $2.4$

The controller can be installed directly into any Q bus slot provided that interrupt and DMA continuity is maintained. These signals are daisy chained through the LSI-11 backplane and there should be no unused slots between the processor and the floppy controller. Priority sequences for the backplane can be found in the documentation accompanying the LSI-11 system. Bote that when two interrupts of the same priority level are asserted, the device closer to the CPU receives the higher priority.

나오는 사람들이 다시 보는 것이다.

#### 2 .5 INITIAL CHECKOUT

After the controller jumpers and drive selection have been configured, initial checkout is performed using the following procedure.

#### NOTE

#### The bootstrap must be disabled for the following procedure.

- 1. Apply AC and DC power to the drive(s). The spindle should begin to rotate. The "in use" indicators on both drivesshould be off.
- 2. Place the RUN/HALT switch on the CPU to the HALT position, and<br>turn on the processor. An character on the terminal signifies that console ODT has been entered. First drive 1, then drive O, will step the heads inward 10 tracks; then step the heads outward until the home signal is detected. lf heads will not load and/or "in-use" indicators do not light, check cabling and drive power supplies.
- 3. Place a preformatted scratch diskette in drive o.
- 4. If the standard address assignment is selected. open the Control Status (CS) register using ODT by typing 177170. The terminal will display 004040 (the contents of the CS register). Deposit a 40000 in the CS by typing 40000<CR>. This command will initialize the controller. First drive 1, then drive 0 will calibrate for home position by stepping inward 10 tracks and then outward one track at a time until the drive indicates track O has been reached. After calibration the head on drive 0 is loaded. Sector l of track l is read into the controller buffer, as indicated by the in-use LED on drive O. The LED will remain on for a short time after the read operation is complete.

If, after initializing, the drives do not calibrate or the LED does not light, check the cabling and power supplies.

Page 22

5. Reopen the CS (177170) using ODT as described above. The contents of this location should be 004040. Examine the next location (177172' by using the linefeed key *or* by typing 177172</>, which should yield either 204 or 244. For a detailed description of register protocol and bit definition, refer to Section 4.

6. Either diagnostics or an operating system can now be booted.<br>The holdes compared with a control of the booted.

ster pair in chipernathi over mote santo control paterno fontale chi provinci .<br>341 keskerbi (153 adı vi serçis kliku kol lesersana çık devenliğinde kol

**Android** with the second second the second second that the second second second the second second second second

Konstad ett magn "þvigatna og Limmaþjóða vesting freisniga þiti 31 på 

tutter i hypni en ført a de ver het en hellig dag talen. vo teopoličnih se značnjak nefizianske počinjaki jezna sa di string da d 

Life Graham world with the comparison and the comparison of the comparison of the comparison of the comparison of the comparison of the comparison of the comparison of the comparison of the comparison of the comparison of

Tetatenen zit andernene Base and derfür ente

aristotik solna (al-al-al-al-bat) (ha al-la-bata ia cial

### **Section 3 - Operation**

#### 3.1 GENERAL INFORMATION

This section provides the operating instructions for the controller. Included are bootstrapping. formatting, fill/write, and read/empty operations. This section also reviews operation with an RT-11 operating system.

#### 3.2 BOOTSTRAPPING

,{;  $\sqrt{2}$ 

> If the bootstrap is enabled, the controller will respond to the standard bootstrap address 173000. The controller is booted by typing 173000G while in console ODT, causing a bus INIT and program execution transfer to 173000. An alternate method is to strap the LSI-11 CPU to power up in Mode 2, whereupon power-up the CPU automatically starts execution at<br>173000. Power-up strapping procedures for the LSI-11 processor can be Power-up strapping procedures for the LSI-11 processor can be found in the "Microcomputer Processor Handbook."\*

> To boot either a single or double density diskette, use the following procedure:

- 1. Place the diskette in drive O.
- 2. If the processor is strapped for power-up Mode 2. operate the INIT (boot) switch or cycle DC power OFF and ON.
- 3. If the processor is not strapped for power-up Mode 2 while in console OOT, type 1730006.

\*Published by Digital Equipment Corporation, Maynard, MA.

#### 3.3 FORMAITING

The control: :r is capable of formatting diskettes in a specified density. The formatting is accomplished on two passes. Ouring pass 1, an index address mark is written on track 0 following the index hole. Twenty-six sector headers are written following the index address.<br>Each of the remaining 76 tracks is written in the same manner. When Each of the remaining 76 tracks is written in the same manner. track 76 is completed, pass 2 is initiated. The controller seeks track O and writes zero data field in sector 1 using the selected density.<br>The remaining sectors are written in the same manner.

The format command selects diskette density, unit and side (for dual drives). Table 3-1 defines the command words.

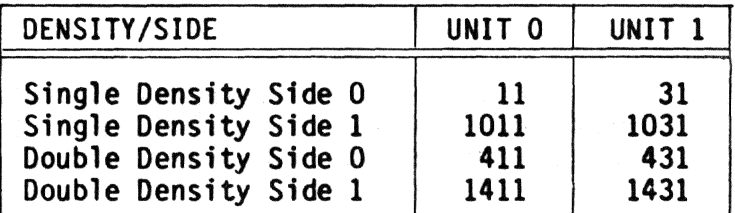

#### TABLE 3-1: DENSITY/SIDE COMMANDS

Figure 3-1 illustrates a format subroutine. The format command is loaded into TXVCS. When TRAN REQ is set, the keyword 222 is loaded into RXVOB. When the diskette is formatted, a return is made.

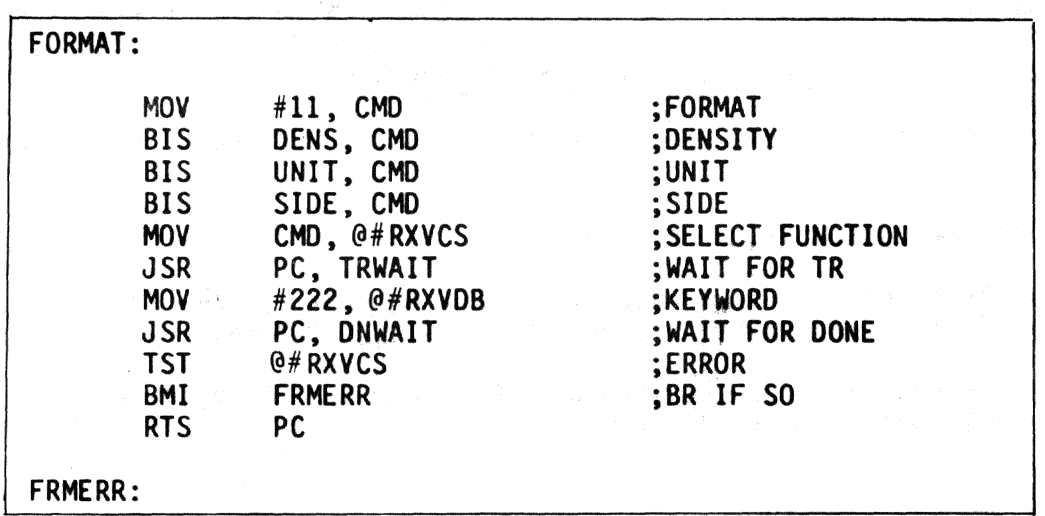

FIGURE 3-1: FORMAT SUBROUTINE

Alternately. a diskette can be formatted using console ODT. Open the Control and Status (CS) register and deposit the appropriate command. Then deposit the format key word. 222, 1n the Data Buffer (DB) register. Th: following is an example of formatting unit O side O in double density:

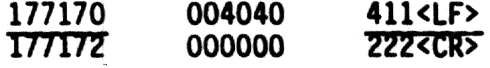

### 3.4 FILL/WRITE OPERATION

Figure 3-2 11 lustrates subroutines to write data on a diskette by per- forming a Fill Buffer followed by a Write Sector operation.

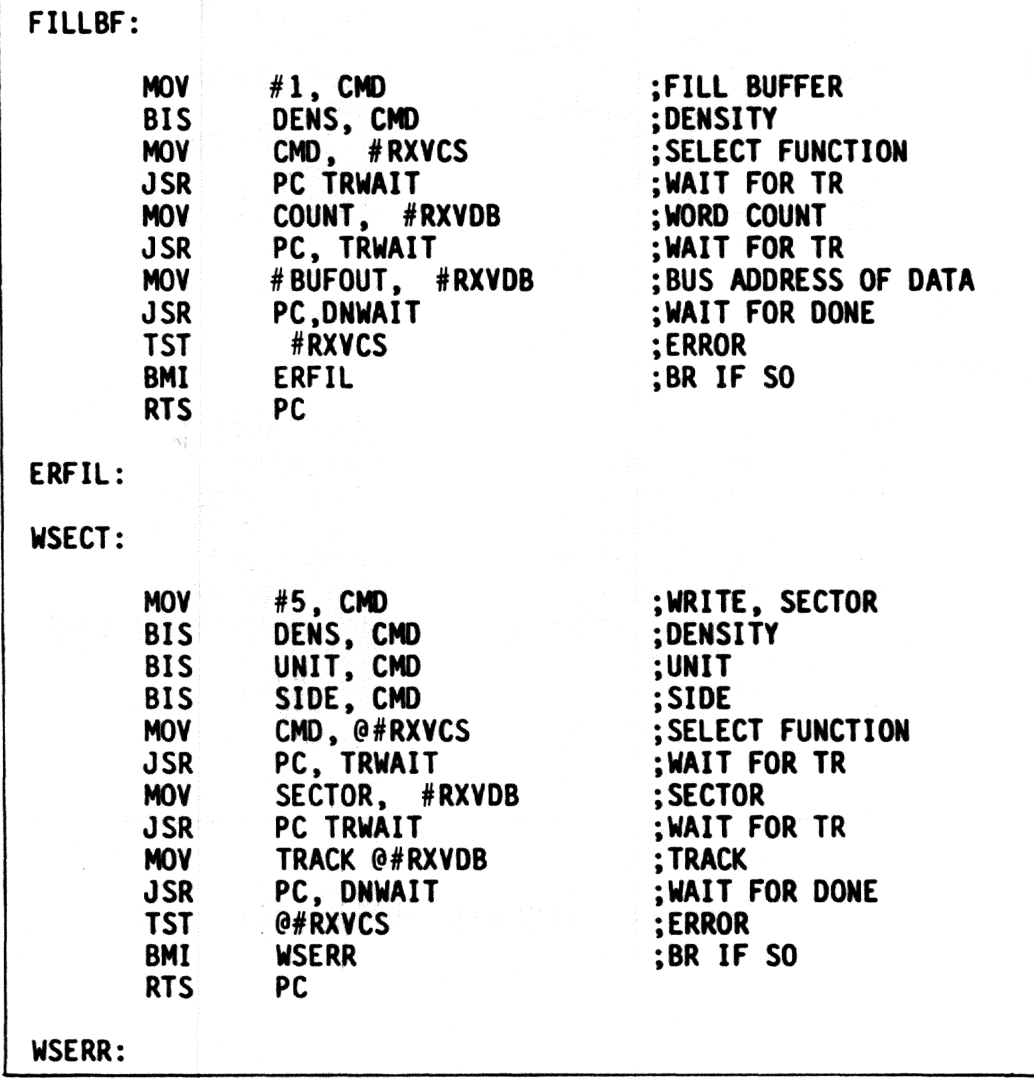

FIGURE 3-2: WRITE DATA SUBROUTINES

,,..,~,~~.

### 3.5 READ/EMPTY OPERATIONS

Figure 3-3 describes subroutines to read data from a diskette. This is done by performing a Read Sector operation. followed by an Empty Buffer operation.

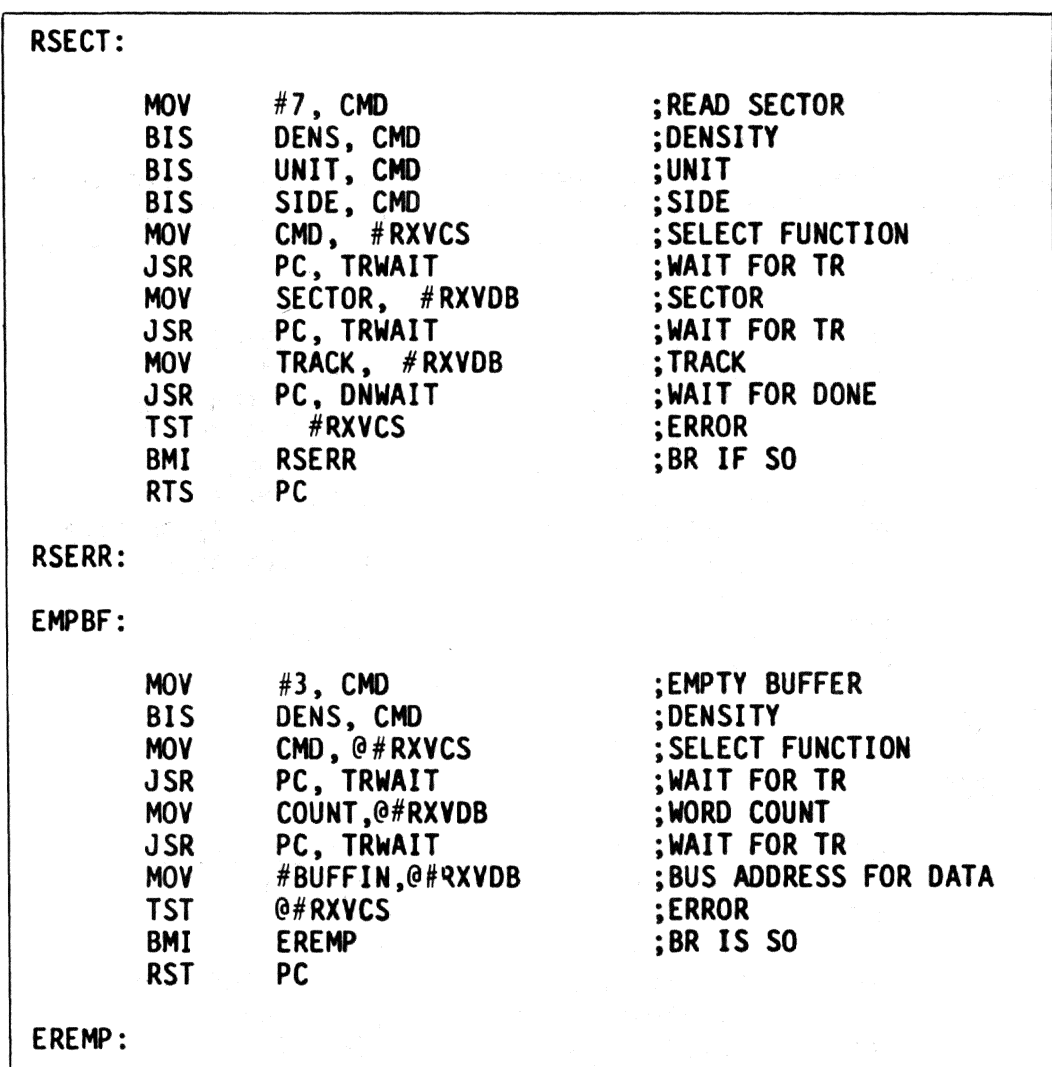

### FIGURE 3-3: READ DATA SUBROUTINES

#### 3.6 OPERATION USING RT-11

The controller requires a different handler than the single density controlles. This handler is configured to use the DMA transfer scheme of the controller. Also, diskette density is determined by the handler without system intervention, allowing the use of either single or double density diskettes interchangeably.

This handler (designated "DY") is available in RT11-V.3B and later revisions. Use the following procedure to create a DY-based system.

Using an RXOl (or equivalent) system, or a sysem whtch has an RXOl (or equivalent) peripheral device, copy the monitor file and other associated system files onto a single density diskette. These files can be obtained from· the binary distribution media *or* by performing a SYSGEN and specifying DY as the system device. The following commands will initialize the diskette and copy the necessary files to Drive 1:

> .INIT/NOQUERY OXl: .COPY/SYS SYS: SWAP.SYS OXl: .COPY/SYS SYS: DYMNXX.SYS OXl: .COPY/SYS SYS: TT.SYS DXl: .COPY/SYS: OIR.SAV DXl: .COPY SYS: PIP.SAV DXl: .COPY SYS: DUP.SAV OXl:

The bootstrap must then be copied from the monitor file to block 0 of the diskette. The following command will accomplish this on the diskette in drive 1.

• COPY/BOOT DXl: DYMNXX DXl:

This diskette can be used with the controller, but it is single density. To build a double density diskette, first format a diskette to double density as explained in Section 3 .3. Boot the single density system diskette in drive 0. Use the fol lowing commands to initialize the formatted diskette in drive 1 and copy the system software from drive 0 to drive 1.

> • INIT/NOQUERY OYl: .COPY/SYS DY:\*.\*DYl:

Finally, copy the bootstrap to block 0 of the diskette in drive 1.

• COPY/BOOT OYl: DYMHXX DYl:

The diskette in drive l can now be booted as a double density diskette.

#### 4.1 GENERAL INFORMATION

This section defines device registers and command protocol for the controller.

Software control of the controller is performed by means of two device registers: the Command and Status (RXVCS) register and a multipurpose Data Buffer (RXVDB) register with addresses 177170 and 177172, respectively. With few exceptions, the registers can be read or write using instructions referring to their addresses.

The RXVCS passes control information from the CPU to the controller and reports status and error information from the controller to the CPU. The RXVDB provides additional control and status information between the CPU and the controller. Information in the RXVDB is a function of the controller operation in progress.

The controller contains a sector buffer capable of storing a complete sector. For Read/Write operations the buffer is either filled before a Write connand or emptied after a Read connand under OMA control. During a Read, the desired sector is located, and the sector data are transferred to the buffer.

A detailed description of bit assignments are given for registers:

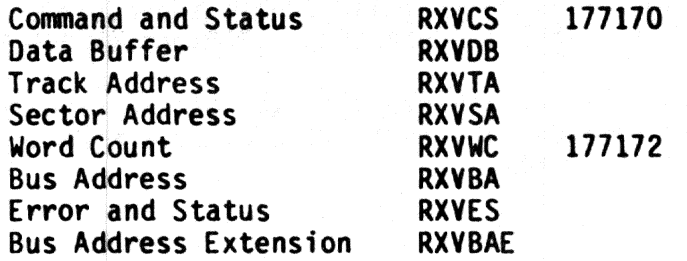

#### 4.2 COMMAND AND STATUS REGISTER - RXVCS (177170)

Functions are initiated by loading the Command and Status register, when not busy (bit 5 = 1), with bit 0 = 1.

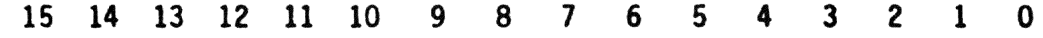

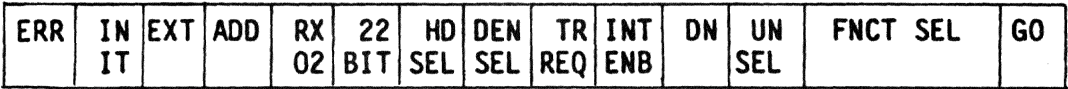

- ERR ERROR. This bit is set by the controller if an error occurs during an attempt to execute a commands. Cleared by lNIT or the initiation of a new connand. When an error is detected the RXVCS is read into the RXVDB. Read only.
- INIT INITIALIZE. This bit, set by the program, initializes the controller without initializing all the devices on the LSl-11 bus. Write Only.

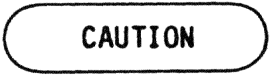

Loading the lower byte of the RXYCS will also load the upper byte of the RXVCS.

When set, the controller will negate DONE and move the head position mechanism of drive 1 (if two drives are available} to track o. When completed, the controller will repeat the operation on drive O. The controller then clears the Error and Status register, sets Initialize Done and Drive Ready, if drive 0 is ready. Finally the controller reads sector 1, track 1 of drive 0.

- EXT EXTENDED ADDRESS. These bits define an extended bus add-<br>ADD address: bit 12 = MA16, bit 13 = MA17. Write Only.  $\overline{\text{address}}$ ;  $\overline{\text{bit 12}}$  = MA16, bit 13 = MA17. Write Only.
- RX02 RX02. This bit, asserted by the controller, indicates an 'RXUZ-type system. Read Only.
- 22-BIT 22-BIT ADDRESSING. Written as 1 for 22-bit addressing, and written as 0 for 18-bit addressing. See section 4.5.9.
- HD HEAD SELECT. This bit determines the side of the disk for<br>SEL execution of the desired function; bit cleared = side 0, b  $excution$  of the desired function; bit cleared = side  $0$ , bit set = side 1. Read/Write
- DEN DENSITY SELECT. This bit defines either single or density<br>SEL density operation. Bit cleared = single density, bit set = double density. Read/Write.
- TR in IRANSFER REQUEST. This bit indicates the controller needs REO data or has data available. Read Only. data or has data available. Read Only.

INT INTERRUPT ENABLE. This bit, set by the program, enables an ENB interrupt when the controller completes an operation and interrupt when the controller completes an operation and asserts DONE. Cleared by HUT. Read/Write.

DONE DONE. This bit indicates the completion of a function. It generates an interrupt when asserted if INT ENB is set. Read Only.

UN UNIT SELECT. This bit selects one of two disks for exe-<br>SEL cution of the desired function. Read/Write.  $cution$  of the desired function. Read/Write.

FNCT FUNCTION SELECT. These bits define one of eight operations SEL Tisted below and described in detail in Section 4.3.

000 = Fill Buffer  $001 =$  Empty Buffer 010 = Write Sector 011 = Read Sector 100 = Set Media Density/Format 101 = Read Status 110 = Write Deleted Data Sector 111 = Read Error Code

GO GO. Initiates a command to the controller. Write Only.

#### 4.3 DATA BUFFER ( 171172)

This register is a general purpose data path between the controller and the LSI-11. It represents one of six registers (RXVOB, RXYTA, RXVSA, RXVWC. RXVBA, and RXVES}. These registers are addressable only under the protocol of the function in progress.

This register is Read/Write if the controller is not in the process of executing a command (i.e., it may be manipulated without affecting the controller). When the controller is executing a command. this register is Read/Write only if RXVCS, bit 7 (Transfer Request). is set.

· · "·~~-~--·------------~·.-·--•"" -·----·-Jl :k-llili\_I\_\_ -it Jl---'.!E'R-!!11~-'l-... -·-· -UM \_\_\_\_ I\_. -" 1\$liiii-I -·~

#### 4.3.l Data Buffer Register (RXVDB)

All information transferred to and from the floppy media passes through the RXVDP register.

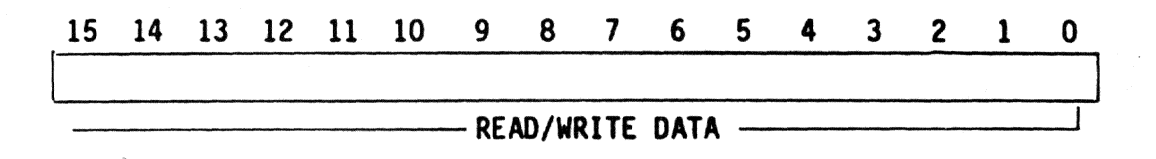

#### 4.3.2 Track Address Register (RXVTA)

This register is loaded to indicate on which of the  $115<sub>8</sub>$  (octal) -  $77<sub>10</sub>$  decimal - tracks a given function operates.

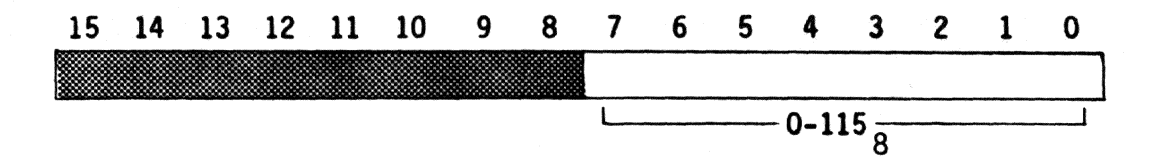

#### 4.3.3 Sector Address Register (RXVSA)

This register is loaded to indicate on which of the  $32<sub>8</sub>$  (octal) -  $26<sub>10</sub>$  decimal - sectors a given function operates.

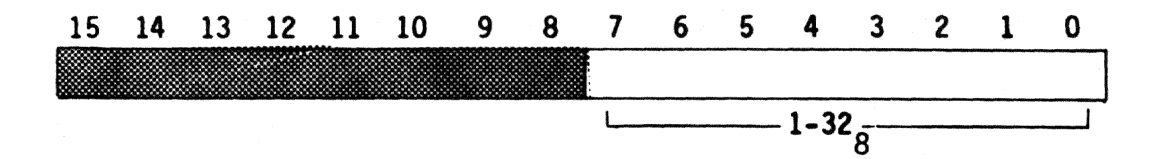

#### 4.3.4 Word Count Register {RXVWC)

This 8-bit register is loaded with the number of words  $(128<sub>10</sub>$  maximum)<br>to be transferred. At the end of each transfer the Word Count register to be transferred. At the end of each transfer the Word Count register<br>is decremented. When the contents of RXVWC are decremented to zero, transfers are terminated, DONE is set (RXYES bit 5) and, 1f enabled, an interrupt is requested. If the word count is greater than the limit for the density specified, the controller asserts WC OVF (RXVES bit 10).

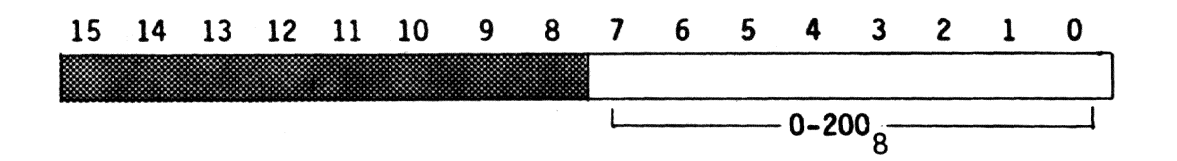

#### 4.3.5 Bus Address Register (RXVBA)

This register is used to generate the bus address, defining the location of data transfer. The register is incremented after each transfer. It will increment across 32K boundary lines via the extended address bits in the Control and Status register. Systems with only 16 address bits will wraparound to location zero when the extended address bits are incremented.

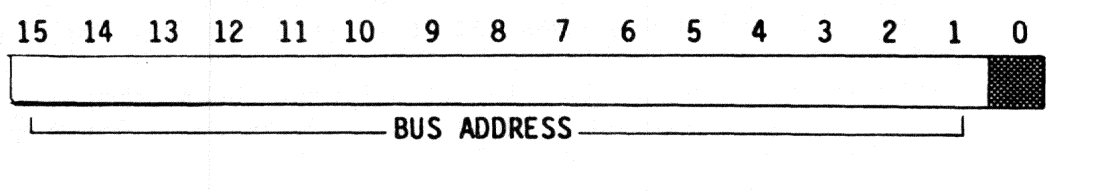

#### 4.3.6 Error and Status Register (RXVES)

This register contains the current error and status conditions of the drive selected by bit 4, Unit Select, of the RXVCS. The RXYES is loaded into the RXVDB upon completion of a function. Read Only.

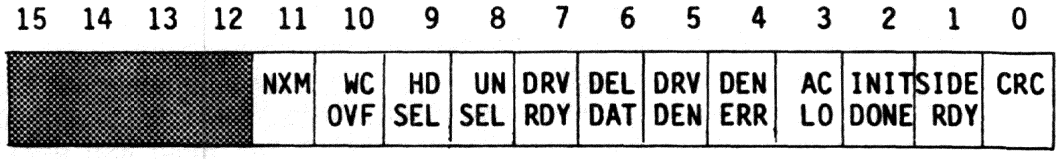

NXM NONEXISTENT MEMORY ERROR. This bit is asserted by the confroller when the memory address specified for a DMA operation is nonexistent.

WC WORD COUNT OVERFLOW. This bit indicates that the specified<br>OVF Word count is greater than the limit for the density selected. When this error is detected, the control ler terminates the fill or empty buffer operation and asserts the Error and Done bits.

HO HEAD SELECT. This bit indicates the selected side. Bit SEL cleared = side 0, bit set = side 1.

UN UNIT SELECT. This bit indicates the selected drive. Bit SEL  $\overline{c|}$  cleared = drive 0, bit set = drive 1.

DRV DRIVE READY. This bit is asserted if the selected drive<br>RDY exists with proper power, a diskette is installed and up exists with proper power, a diskette is installed and up to speed and the door is closed. This bit is valid when retrieved via a Read Status function or at the completionof INIT, when it indicates the status of drive O.

- DEL DELETED DATA. This bit indicates that, during data recov-<br>DAT ery, the identification mark preceding the data field was ery, the identification mark preceding the data field was decoded as a deleted data mark.
- DRV DRIVE DENSITY. This bit indicates the density of the disk-<br>DEN ette in the selected drive. Bit cleared = single density, b ette in the selected drive. Bit cleared = single density, bit  $set = double density.$
- DEN DENSITY ERROR. This bit indicates a density error was de-<br>ERR tected when information was retrieved from the data field tected when information was retrieved from the data field of the diskette. A density error occurs when the density selected differs from that of the data field. Upon detecting<br>this error the controller loads the RXVES into the RXVDB and asserts the Error and Done bits.
- AC AC LOW. This bit, set by the controller, indicates a power<br>LO failure.
- INIT INITIALIZE DONE. This bit indicates completion of the init-<br>DONE Talize routine, which can be caused by system power failure ialize routine, which can be caused by system power failure or by progranmable LSI-11 bus initialize.
- SIDE SIDE READY. This bit is asserted by the controller when<br>RDY double sided drive is selected, is ready, and has double double sided drive is selected, is ready, and has double sided media inserted. When asserted, this bit indicates that side 1 of the selected drive is available for Read and Write operations.
- CRC CRC ERROR. This bit indicates a cyclic redundancy check error was detected as information was retrieved from a data field of the diskette. Information stored in the buffer becomes invalid. Upon detection of this error the controller loads the RXVES into the RXVOB and assets the Error and Done bits.

#### 4.3.7 Bus Address Extension Register (RXVBAE)

This register is used to generate the six bus address extension bits in the 22-bit mode. Bit 10 of RXVCS must be written as a one to enable 22-bit mode of operation.

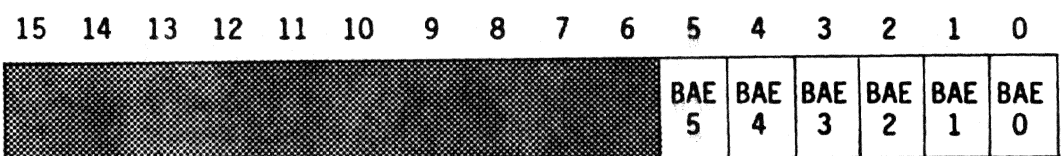

#### EXTENDED STATUS REGISTERS

The controller has four internal status registers. These registers provide error information and drive atatus information. The registers can be retrieved by a read error code function as described in Section 4.5.8.

#### Word 1 <7:0> - Definitive Error Code

#### OCTAL ERROR CODE DESCRIPTION

- 040 Attempt to access a track greater than 76.<br>050 Home found before desired track was reache
- 050 Home found before desired track was reached.<br>070 Desired sector not found after investigating
- Desired sector not found after investigating 52 headers (2 revolutions).
- 120 Preamble not found.<br>150 Header track addres
- 150 Header track address of a good header not compar-<br>able with the desired track.<br>160 Too many tries for an IDAM (identifies header).
- 160 Too many tries for an IDAM (identifies header).
- 170 Data AM not found in alloted time.<br>200 CRC error on reading the sector fr
- 200 CRC error on reading the sector from the disk.<br>240 Density Error
- 240 Density Error<br>250 Wrong key wor
- 250 Wrong key word for Set Media Density command.<br>260 Illegal Data AM.
- 260 Illegal Data AM.
- 270 Invalid POK during write sequence.<br>300 Drive not ready.
- 300 Drive not ready.
- Drive write protected.

#### Word l <15:8> - Not Used

This register is always cleared by the controller.

#### Word 2 <7:0> - Current Track Address of Drive O

This register (cleared during INIT to synchronize with actual track position) is updated with each Seek on drive O and maintains current track position.

#### Word 2 <15:8> - Current Track Address of Drive l

This register {cleared during INIT to synchronize with actual track position) is updated with each Seek on drive 1 and maintains current track position.

#### Word 3 <7:0> - Target Track of Current Disk Access

If legal, the track specified for the last Read/Write command is saved in this register.

#### Word 3 <15:0> - Target Sector of Current Disk Access

The sector specified for the last Read/Write command is saved in this register.

#### Word 4 <15:8> - Track Address of Selected Drive

This register contains the track address read from the sector header of the desired sector during the last Read/Write command.

#### 4.5 COMMAND PROTOCOL

Data storage and recovery using the controller is accomplished by manipulation of the Control and Status (RXVCS) and Data Buffer (RXVDB) registers according to the protocol of the individual functions. The penalty for violation of protocol can be permanent loss of data. Each of the functions are encoded and written into the RXVCS, bits 1-3, as described in Section 4.2. The detailed protocol for each function is described below.

#### 4.5.1 Fill Buffer (000)

This function is used to fill the controller buffer with data from the host CPU. The host specifies the number of words to be transferred. The host specifies the number of words to be transferred. The command density bit determines the buffer size (64 or 128 words). The controller zero-fills the remaining buffer space. If the word count is too large for the density selected. the function is aborted, Error and Done are assetted and the Word Count Overflow bit is set in the RXVES.

The contents of the buffer may be written on the diskette with a subsequent Write Sector command or returned to the host CPU using an Empty<br>Buffer command.

When the command is loaded, RXVCS, bit 5 (Done) is negated. RXVCS, bit 8 (OEN), must be set to define the buffer size. RXYCS, bits 1 and 13 (extended Address), must also be asserted to define the extended memory segment used with the buffer address yet to be specified, to form the absolute memory address of the data to be transferred. RXVCS, bit 4 (Unit Select) and bit 9 (Head Select), are ignored since no drive oper-<br>ation is required. When RXVCS, bit 7 (Transfer Request), is first asserted, the program must move the word count into the RXVDB, which will negate Transfer Request.

When the controller again asserts Transfer Request, the program must move the buffer address into the RXYOB. The controller then negates Transfer Request, initiates a OMA cycle and transfers the first word from the host to the controller buffer. At the end of the transfer the Word Count register is decremented, and the buffer address is incremen-<br>ted by two. This cycle is repeated until the Word Count register becomes zero. The controller zero-fills the remaining buffer space,

During the data transaction, if any nonexistent memory is addressed. the controller will time out and abort the function. The Error and Done bits will be asserted, RXVES, bit 11 (NXM), will be set and the RXVES will be moved into the RXVDB. If enabled, an Interrupt Request will be generated.

sets the Done bit and, if enabled, causes an Interrupt Request. After

Done is asserted, the RXVES is moved into the RXVDB.

#### 4.5.2 Empty Buffer (001)

 $\overline{\mathfrak{m}}$ 

This operation transfers the contents of the controller to the host CPU which specifies the number of words to be transferred. The command density bit determines the maximum legal word count. If the word count specified is too large for the density selected, the function is aborted, Error and Done are asserted, and the Word Count Overflow (WC OVF) is set in the RXVES.

The contents of the buffer may be transferred to the host as many times as desired or may be written on the diskette with a subsequent Write Sector connand. Unless a Fill Buffer or Read Sector connand is issued, the controller buffer is not destroyed.

When the command is loaded, RXVCS bit 5 (Done) is negated, and bit 8 (Density Select) must be set to allow the proper word count limit. Sits 12 and 13 (Extended Address) must also be asserted to define the extended memory segment used with thebuffer address (yet to be speci- fied) to form the absolute memory destination address. Bit 4 (Unit Select) and bit 9 (Head Select) are ignored since no drive operation is required. When bit 7 (Transfer Request) is first asserted the program<br>moves the word count into the RXVDB, which negates Transfer Request. When Transer Request is again asserted, the program moves the buffer address into the RXVDB. The controller then negates Transfer Request. initiates a DMA and transfers the first word of the buffer to the host. At the end of the transfer the Word Count register is decremented and the Buffer Address register is incremented by two. This cycle is repe- ated until the Word Count register becomes zero.\*

During OMA transactions. if any nonexistent memory is addressed, the controller will time out and abort the function. An Error bit will be asserted.\*

\*Done is asserted, RXVES is moved into the RXVOB and, if enabled, an Interrupt Request is generated at this point.

#### 4.5.3 Write Sector (010)

•

The Write Sector function locates a desired track and sector and writes the sector with the contents of the internal sector buffer. When RXVCS is loaded with this command, the RXVES is cleared and Transfer Request and Done are negated. When Transfer Request is first asserted, the program loads the desired sector address into the RXVDB, which negates Pransfer Request. When Transfer Request is again asserted, the program loads the desired track address into the RXVDB, which negates Transfer Request. The controller then seeks the desired track and sector. The The controller then seeks the desired track and sector. The desired track and track field of the sector header are compared. If they do not match, the operation is aborted and Error is asserted.\*

If the densities agree, but the desired sector cannot be located within two revolutions, the operation will be aborted and Error will be asserted.\*

If the desired track and sector are located and the densities agree, the contents of the internal sector buffer are written followed by a CRC character in the selected density.\* Note that the contents of the sector buffer are not destroyed by a Write Sector operation.

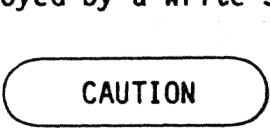

The contents of the internal sector buffer are lost during a power failure. However, after power is restored, a Write Sector connand will cause the random contents of the buffer to be written on the diskette with a valid CRC character.

#### 4.5.4 Read Sector (011)

This function locates the desired track and sector and transfers the contents of the data field into the internal sector buffer. When the RXVCS is loaded with this command, the RXVES is cleared and the Transfer Request and Oone bits are negated. When Transfer Request is first asserted, the program loads the desired sector address into the RXYOS, which will negate Transfer Request. When Transfer Request is again asserted, the program loads the desfred track address into the RXVOB, which will negate Transfer Request.

Transfer Request and Done bits remain negated while the desired sector<br>is located. If after two revolutions the desired sector is not loc-If after two revolutions the desired sector is not located, the operation is aborted and Error 1s asserted.

\*Done is asserted, RXVES is moved into the RXVDB and, if enabled, an Interrupt Request is generated at this point.

When the desired sector is located. the desired track and the track field of the sector header are compared. If they do not agree, the op- eration is aborted and Error is asserted.

If the desired track and sector agree, the data addres mark is read and diskette density is determined. If the diskette density does not compare with the function density, the operation is aborted and Error is asserted.

If a legal data address mark is located and the densities of the diskette and function agree, data from the sector is read into the internal buffer. If the data addres mark indicates a deleted data field, RXVES bit 6 (Delete Data) is set. As data are stored in the internal buffer,<br>a CRC is computed and the CRC bytes are recorded. A non-zero result a CRC is computed and the CRC bytes are recorded. indicates a Read Error. When a CRC error is encountered, RXVES bit O ( CRC} is set.\*

If the desired sector is located, the density of the diskette and function agree and the data are transferred with no CRC error. Done is asserted and. if enabled, an Interrupt Request is generated.

#### 4 .5 .5 Set Media Density (100)

This dual purpose function can set media density of "reformat" a disk-<br>ette. Media density is set by rewriting all the data address marks Media density is set by rewriting all the data address marks (single or double density) and writing zero data fiels in the selected density.<br>density. "Reformatting" the entire diskette is done by writing both "Reformatting" the entire diskette is done by writing both the sector headers and the data fields. The data fields are written in the selected density preceded by the corresponding data address mark. Both commands are initiated by the Set Media function but differ in the keyword required to execute the connand.

When the RXVCS is loaded with Set Media Density, the RXVES is cleared and Done is negated. When Transfer Reques is set, the program responds with a keyword which must be deposited in the RXYDB to complete the executing the command. If an illegal keyword is used, the operation is aborted.\*

If the keyword is 111, a Set Media Density operation is asserted. This operation starts at track 0, sector 1. Each sector header is located and a Write operation is initiated. A data field is written with zero data in the selected density. If an error occurs while reading any header, the operation is aborted.\* If the operation is successfully completed, Done is set and, if enabled, the controller asserts an Incompleted, Done is set and, if enabled, the controller asserts an Interrupt Request.

\*Error and Oone are asserted, RXVES is moved into the RXVOB and, if enabled, an Interrupt Request is generated at this point.

If the keyword is 222, a Format operation is initiated. This function starts at the physical index of track O. Each track is written first with an index address mark, then 26 sector headers are written sequen-<br>tially about the track. When each track is written, Set Media Density<br>is set as described above.

The following input string will format the selected unit, in the desired density:

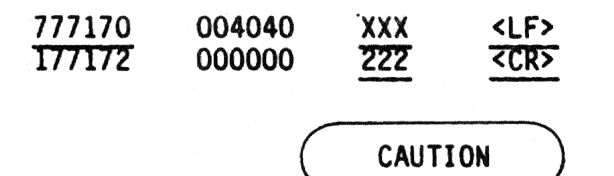

The Set Media Density operation takes about 15 seconds and the Format operation takes about 45 seconds. Do not interrupt these functions. If either operation is interrupted or an error occurs, an illegal diskette is generated, and the operation must be repeated.

#### 4.5.6 Read Status (101)

This function, initiated by reading the command into the RXVCS, updates the drive status information. Done is negated and RXVES bit 1 (Drive Ready} is updated by sampling the drive ready status line. Drive density is updated by loading the head of the selected drive and reading the first data address mark. This operation requires about 250ms to complete.\*

#### 4.5.7 Write Deleted Data Sector (110)

This operation is the same as the Write Sector (010) operation except that the data address mark preceding the data is not the standard data address mark. A single or double density deleted data address mark is written according to the density of the function.

#### 4.5.8 Read Error Code (111)

This function, initiated by loading the RXVCS with the command,  $re$ trieves the Extended Status registers. Done is negated. When Transfer Request is asserted the program loads the bus addres into the RXVDB, which negates Transfer Request. Under OMA control one word at a time is assembled and transferred to memory starting at the specified address.

\*Done is asserted, RXVES fs moved into the RXVDB and, if enabled, an Interrupt Request is generated at this point.

If nonexistent memory is encountered during the transfer. the operation is aborted, and Error is asserted.\*

When all four words are transfered, Done is set and, if enabled, an Interrupt Request is generated.

#### 4.5.9 Command Protocol for 22-bit Mode

 $\frac{1}{N}$  .

Bit 10 of RXVCS must be written as a one to invoke 22-bit mode of operation.

A change in command protocol applies only to Fill Buffer. Emoty Buffer and Read Error Code commands; all other comnands remain the same.

For the above comands one more Transfer Request is asserted by the controller to allow loading of the RXVBAE register by the program.<br>After this transfer is completed Transfer Request is negated and the commands proceed as before with the Done bit asserted upon command completion.

\*Done is asserted, RXVES is moved into the RXVOB and, if enabled. an Interrupt Request is generated at this point.

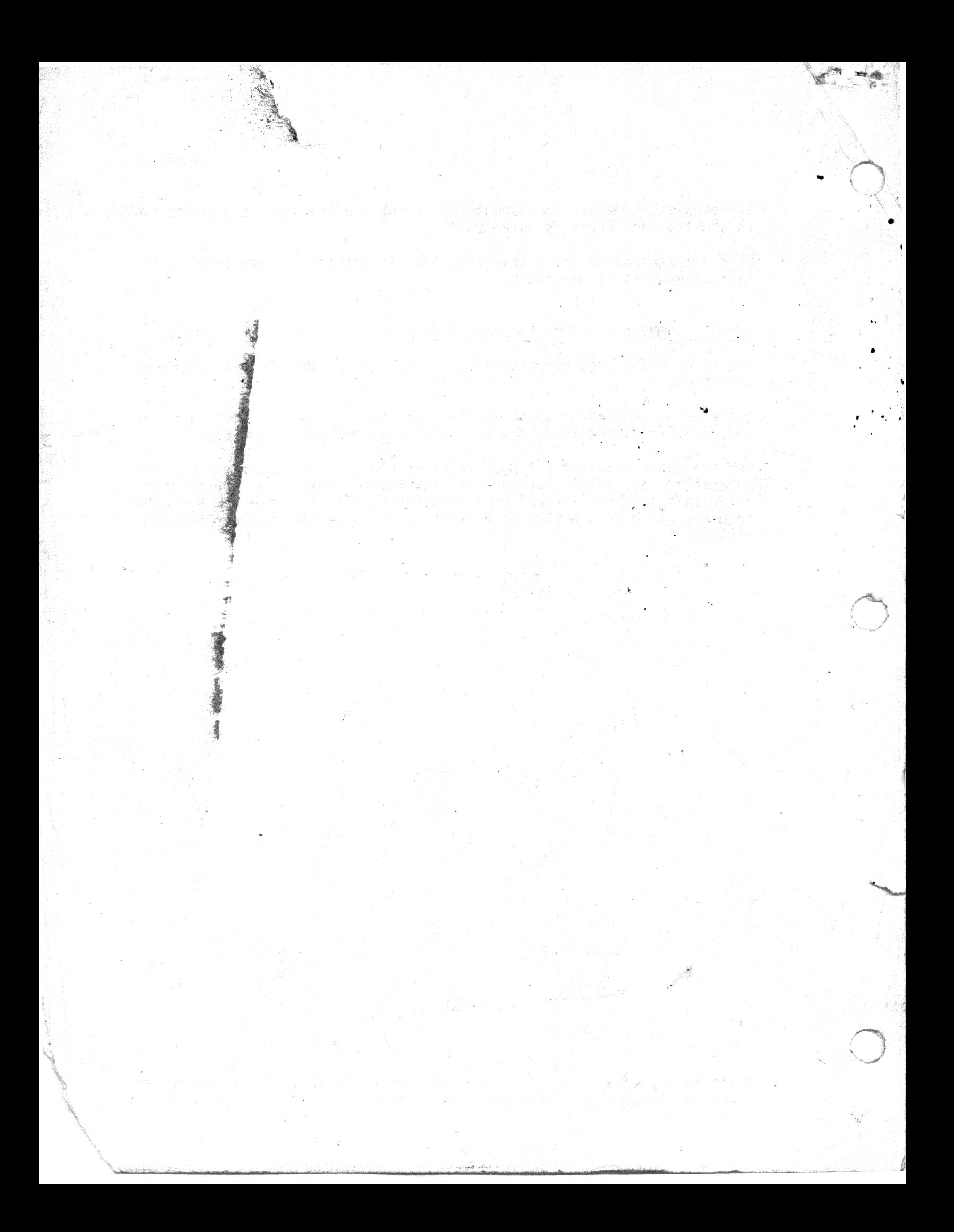